# **FM94BUFR**

# **Decoding Software for ERS Data**

# **Detailed Design Document**

(Software Release VS.01)

ER-SD-UKM-GS-0002 Version 4, Issue 2 13 September 1999

decdd.doc

# FM94 BUFR Decoding Software for ERS Data Detailed Design Document (Software Release VS.01)

# **Contents**

# Part 1 - General Description

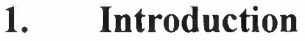

- 1.1 Purpose
- 1.2 Scope
- 1.3 Definitions, acronyms and abbreviations
- 1.4 References
- 1.5 Overview

#### 2. Project Standards, Conventions and Procedures

- 2.1 Design standards
- 2.2 Documentation standards
- 2.3 Naming conventions (including files, programs, modules, etc.)
- 2.3.1 File names
- 2.3.2 Module names
- 2.4 Programming standards
- 2.5 Software development tools
- 2.6 Source code listings

# Figure

1. Overview of the ERS-1/ERS-2 product BUFR decoding scheme

# Part 2 - Component Design Specifications

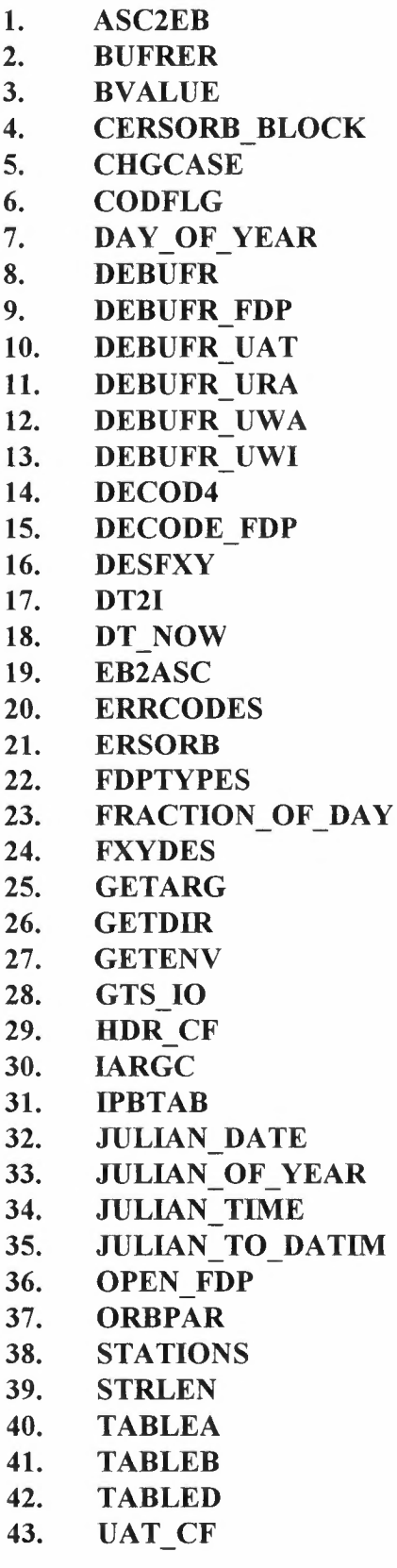

44. UAT IO 45. URA\_CF 46. URA IO 47. UWAFIXED 48. UWA\_CF 49. UWA IO 50. UWI\_CF

51. **UWI\_IO** 

# FM94 BUFR Decoding Software for ERS Data Detailed Design Document (Software Release V5)

## Part 1 - General Description

#### 1. Introduction

#### 1.1 Purpose

To decode ERS Low Bit Rate (LBR) Fast Delivery (FD) products from the World Meteorological Organisation (WMO) standard FM94 BUFR format required for transmission to users via the WMO Global Telecommunications System (GTS).

#### 1.2 Scope

Four types of FD products are handled:-

UAT - ATSR (ASST) data,

URA - Radar Altimeter data, UWA - Wave Scatterometer data, UWI - Wind Scatterometer data.

The decoding software is written in FORTRAN 77 for OpenVMS V6.0 or higher on DEC VAX and Alpha platforms. Where possible operating system specific features, such as command line calls and message logging, are contained in subroutines so that they may be replaced for other environments.

#### 1.3 Definitions, acronyms and abbreviations

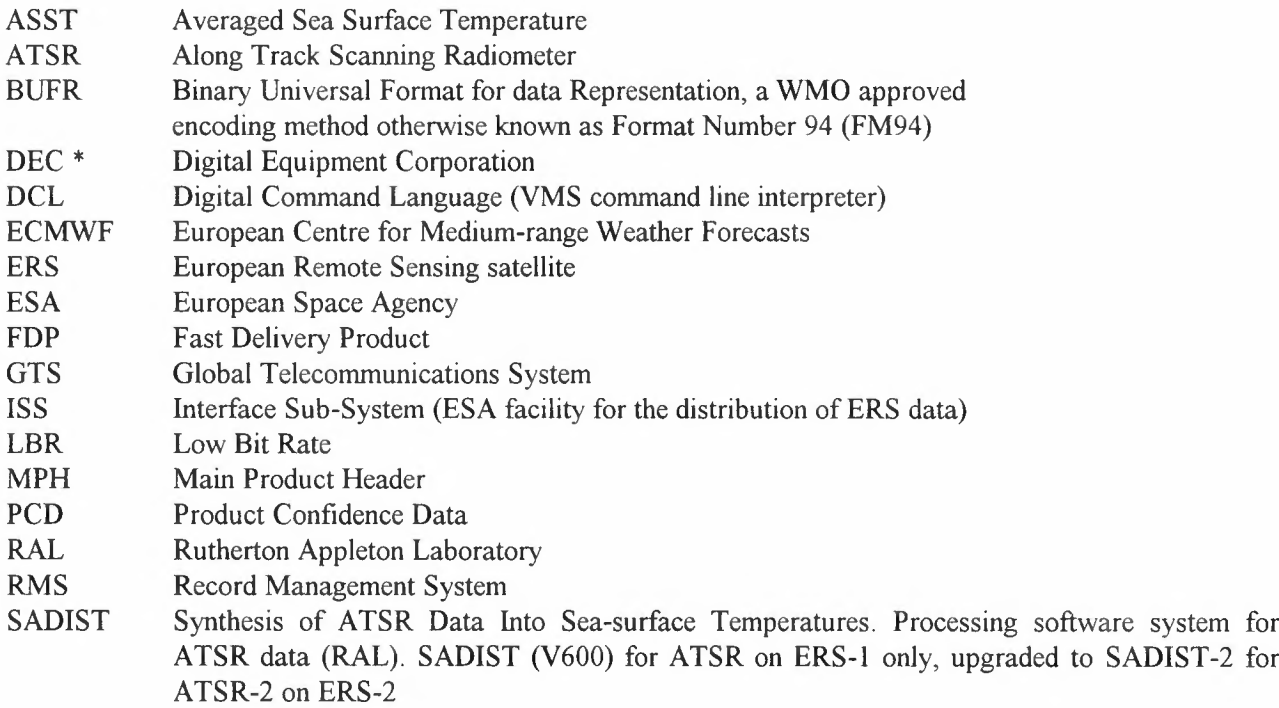

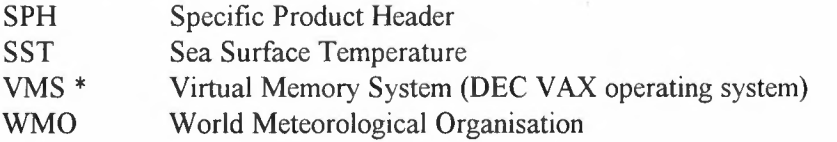

\*DEC, VAX, VMS and OpenVMS are registered trademarks of the Digital Equipment Corporation.

#### 1.4 References

[l]. ERS-2 Kiruna station user interface specification. ER-IS-MDA-GS-2010, Issue 1/0, 5 APR 1994.

[2). Manual on Codes. WMO, GENEVA, 1995. No.306, Vol.l-2, Part B, Binary Codes (with Supplement No.3, August 1998).

(3). Manual on the Global Telecommunications System. Vol.l, Part II. WMO, Geneva, 1992.

[4). ESA software engineering standards, ESA PSS-05-0 Issue 2,, February 1991.

[5]. P.Bailey. SADIST-2 V100 Products. RAL, ER-TN-RAL-AT-2164, 6 September 1995.

[6]. DEC FORTRAN User Manual for OpenVMS systems.Part No: AA-PUYPA-TE.

[7). ESA/ESRIN. FM94 BUFR Decoding software for ERS data., Software User Manual. ER-MA-UKM-GS-0002, Version 4.

#### 1.5 Overview

Since as far as ESA/Earthnet is concerned, decoding is only done for testing purposes, it does not need to interface to ISS. The distributed version therefore does not use formal message logging files and formats, and messages are output to SYS\$0UTPUT. The program can be invoked via a DCL foreign command or called from a user program by linking in the BUFR object library. See Ref.7 for installation and usage details.

To invoke from a DCL foreign command:-

#### \$DECODE:== \$disk:[dir]DECODFDP.EXE

#### \$DECODE [gtsfile] [uatfile] [urafile] [uwafile] [uwifile] [dmpfile]

where:

disk:[dir] is the disk and directory containing the executable code.

To call from a user program:-

#### CALL DEBUFR\_FDP(gtsfile, uatfile, urafile, uwafile, uwifile, dmpfile)

In both cases:-

gtsfile is the VAX file specification for the encoded BUFR GTS input file.

uatfile is the full VAX file specification of the UAT output FDP file in ESA format.

decddd.doc 5

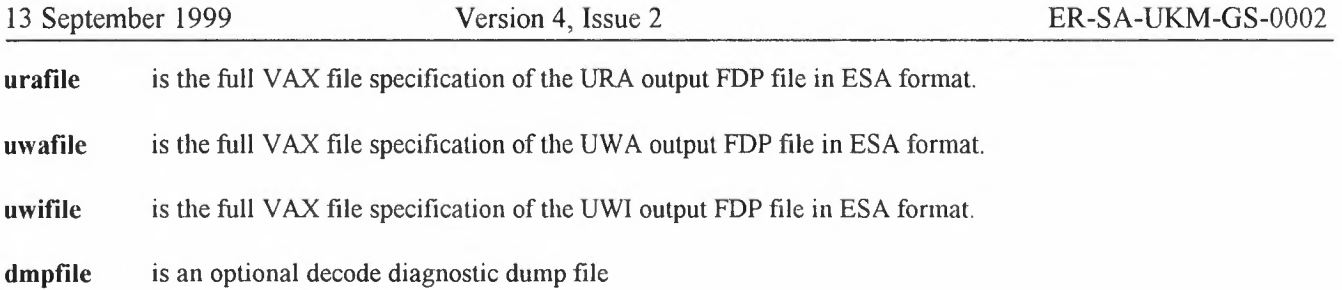

A diagrammatic overview of the decoding process is shown in Figure 1. The scheme assumes that each product type is to be output to a separate, newly-created file, with one or more products per file in the same format as read into the encoding program. The input file should contain one or more complete GTS bulletins of no more than 15,000 bytes per record which itself contains one (and only one) BUFR message. This file may contain one or more product types, which may be mixed in any order.

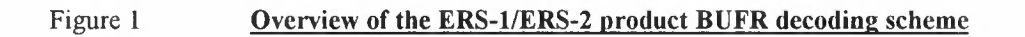

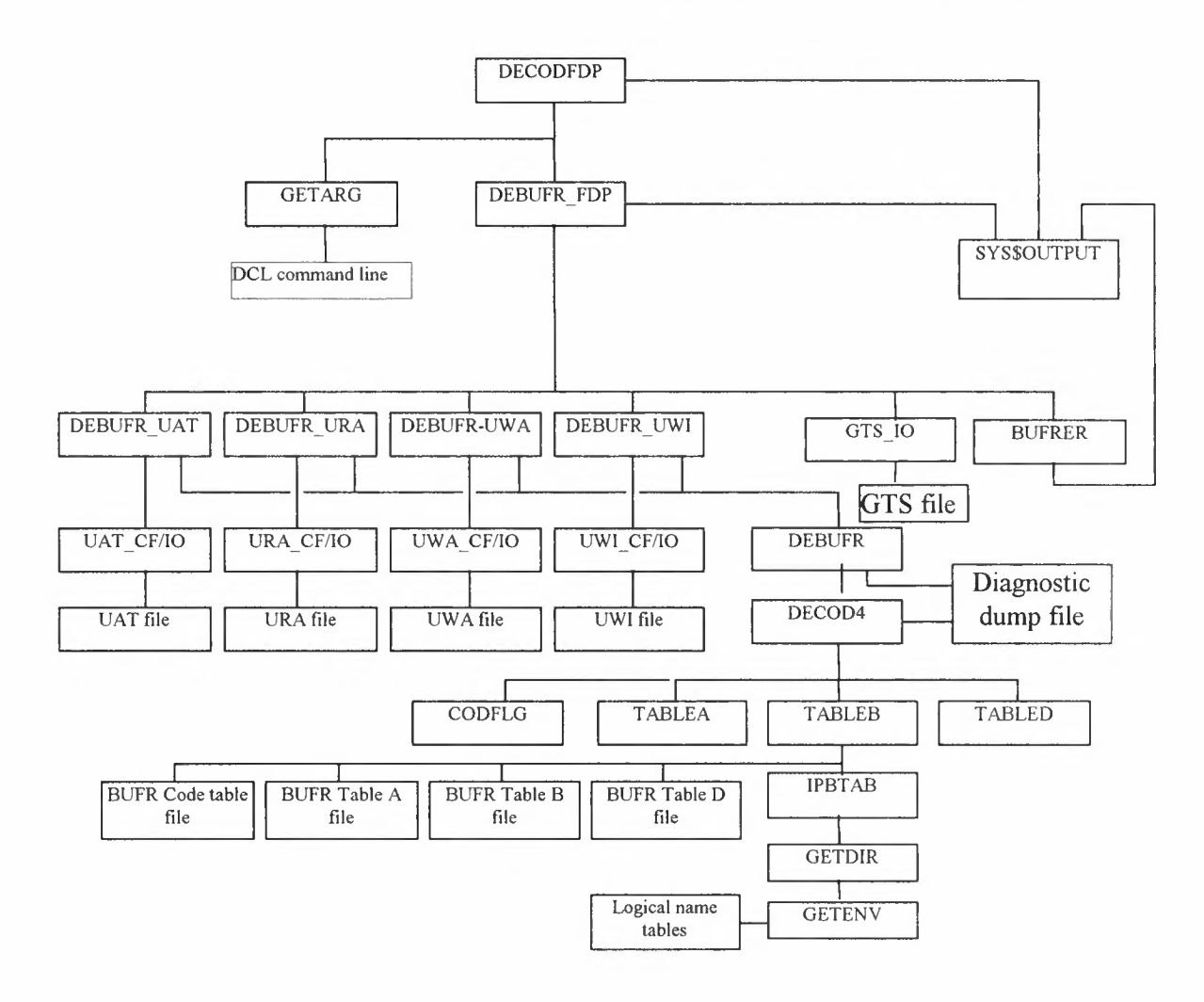

On activation, the following steps occur:

- 1. If invoked via a DCL command line the main level program, DECODE FDP, reads the DCL command line arguments (subroutine GETARG) and calls the encoding routine DEBUFR\_FDP.
- 2. The DEBUFR FDP routine first opens the input file; if it cannot be opened, the routine returns to the main program.
- 3. As a GTS message is read in, it is scanned for the ETX terminator (normally the last byte read), the message sequence number and product type from the GTS abbreviated header. The appropriate routine is then called to decode that message. Unknown product types are discarded.
- 4. On the first invocation of the BUFR kernel decoder the BUFR tables are located and loaded. This is achieved by translating the DCL logical name 'BUFRDIR' which must point to the directory containing the binary table files.
- 5. The individual DEBUFR\_ppp routines (where ppp is UWA, UWI, URA or UAT) decode the message into the plain BUFR parameters, then post-process back to ESA format and output the product to its own file via the ppp. CF and ppp. IO routines. Any BUFR or *VO* errors are signalled back to the calling routine. New individual product files are only created and opened when the first product of that type has been successfully decoded and is ready for output. If any individual output file cannot be opened, or an output error occurs writing to it during decoding, that product type is disabled from further processing but other products will continue normally.
- 6. DEBUFR\_FDP displays any error or status messages and loops around for more GTS messages until the end of the GTS file is detected, when all files are closed and control returns to the main program or user calling routine.

In normal operation the file specification 'dmpfile' should either be blank or not specified on the DCL command line, or be blank in the subroutine interface call. In each case no diagnostic output is generated. If a valid file name is given the decoder will write a diagnostic dump of the BUFR headers and data in plain text format, interpreting parameter names, units, values and code table meanings etc. The user should note that this file can be very large; the option is intended for *trouble shooting only and not for normal output.*

#### 2. Project Standards, Conventions and Procedures

#### 2.1 Design standards

The code is highly modular, with each routine undertaking a specific and limited task, and in a top-down manner.

#### 2.2 Documentation standards

To ESA Software Engineering Standards, (see Ref (4)).

#### 2.3 Naming conventions (including files, programs, modules, etc.)

#### 2.3.1 File names.

Definition of all file names is optional. If they are not defined the GTS input file name defaults to FDP BUFR.GTS and the output files are created with names of the form 'Uxx\_ddhhmm.Ent' where 'Uxx' is the product type, 'ddhhmm' is the day, hour and minute of the first of that type of product in the GTS file (taken from the WMO header), 'n' is 1 for ERS-1 data and 2 for ERS-2 data and 't' is blank for operational data or 'T' for test data. BUFR messages for ERS-1 and ERS-2, or operational and test modes, should not be mixed in a single GTS file if this default naming is being used to identify these attributes. If data for a particular product type is not in the GTS message then the corresponding FDP product file will not be created. The default for the diagnostic dump file is not to generate dump output. If the disk and directory information is not defined the current directory is assumed.

#### **2.3.2 Module names.**

To aid transfer to non-DEC platforms the names of source code files are restricted to '8.3' format with no underscores.

#### **2.4 Programming standards**

As far as possible all code is written in ISO-standard FORTRAN-77. Only common extensions to the standard FORTRAN 77 such as the use of IMPLICIT NONE, to enforce the declaration of all variables, INTEGER\*4 declarations and variable names of length greater than 6 characters are used except in clearly flagged areas where it has been necessary to use DEC-FORTRAN extensions to meet requirements for user and file system interfaces. Software components in which DEC-FORTRAN extensions have been used are marked VAXFORT in the TYPE area in the Component Design Specifications section in Part 2 of this document; components using only FORTRAN-77 are marked FORT77.

#### **2.5 Software development tools**

DEC FORTRAN 77 compiler - see Ref [6] - and EVE/EDT text editor.

#### **2.6 Source code listings**

The source code listings are available in the BUFR\_ROOT:[.SOURCE] sub-directory that is created during the installation procedure.

# **Part 2 - Component Design Specifications**

l.

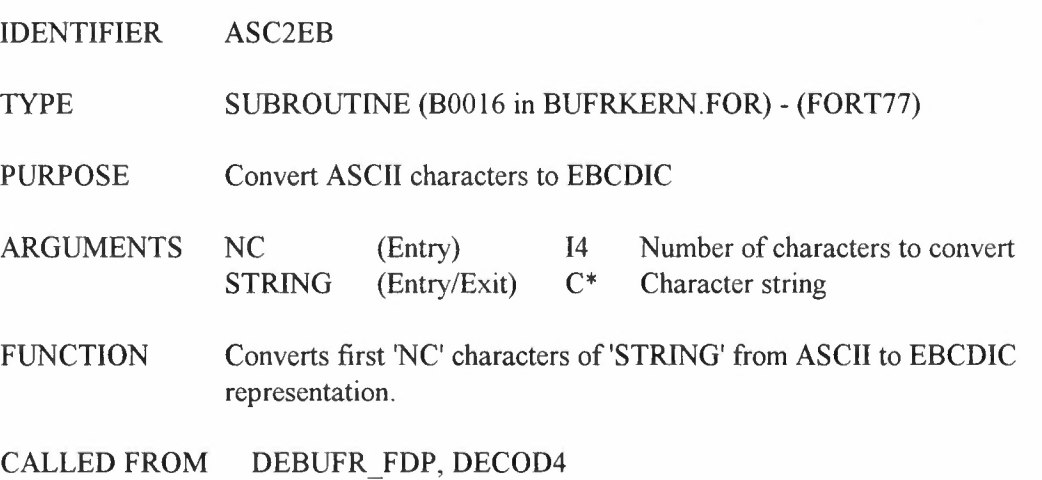

IDENTIFIER BUFRER

### TYPE SUBROUTINE (B0151 in BUFRKERN.FOR) - (FORT77)

PURPOSE Return BUFR error message from error code

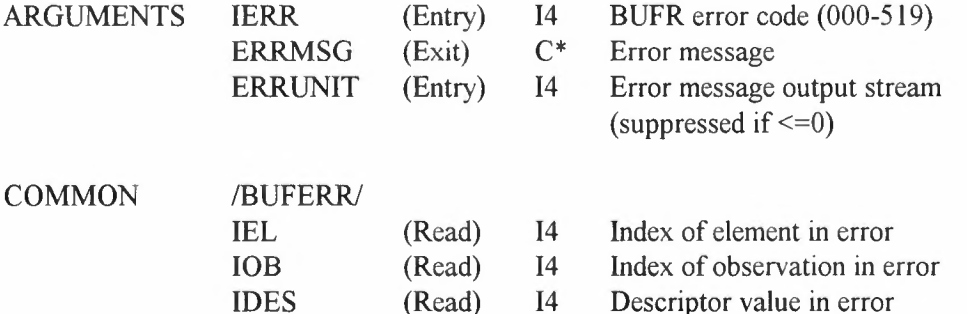

encode or decode for  $x01$  errors) FUNCTION Returns an error message corresponding to a BUFR error code. Codes are of the form "SCE" where S is the BUFR section number (0-5),  $C=0$ for encoding, l for decodingand Eis the specific error. (exception: xOl errors which can potentially occur on encode and decode.)Error value zero means all OK, so this one returns 'OK' message. Unknown codes are returned 'unknown error'. The returned message may be up to 25 characters long. If 'ERRUNIT' is  $>0$ , the message is output to that stream unit number formatted into multiple lines, depending on the error; if <=0, no messages are written.

IVAL (Read) I4 Observation value in error (indicates

SUBPROGRAMS DESFXY, TABLEB

INTRINSICS INDEX, MOD

CALLED FROM DEBUFR\_FDP, ERROUT

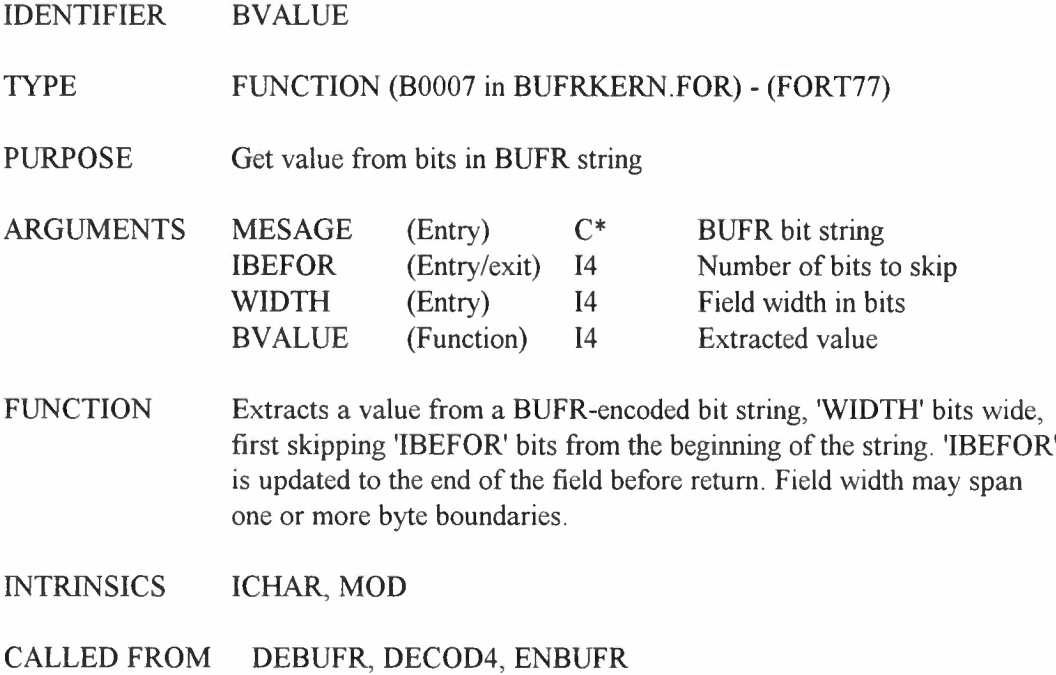

IDENTIFIER CERSORB BLOCK

TYPE BLOCK DATA (G0402 in ERSORB.FOR) - (FORT77)

PURPOSE Dummy BLOCK DATA to replace ESA ERSORB version

FUNCTION This named BLOCK DATA module provides a dummy version to go with the dummy ERSORB subroutine (ref G0401) in order to make linking transparent as to whether the real or dummy ERSORB is present in the object library.

INCLUDED IN ERSORB

REFERENCES B. Duesmann and H Klinkrad: "ERS Orbit Propagator Software (ERSORB). Interface and Installation Guide". ESA Document ER-TN-ESA-GS-0003 Issue 3.2, May 1994.

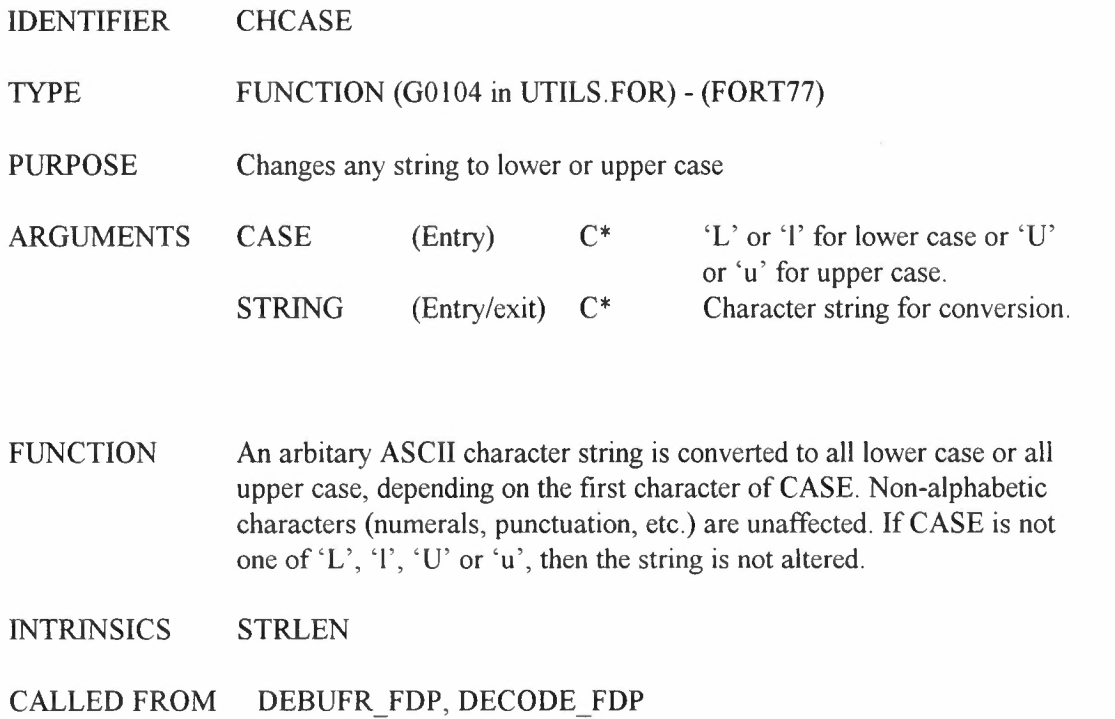

 $\label{eq:2.1} \mathcal{L}(\mathcal{L}^{\text{max}}_{\text{max}}(\mathcal{L}^{\text{max}}_{\text{max}}))$ 

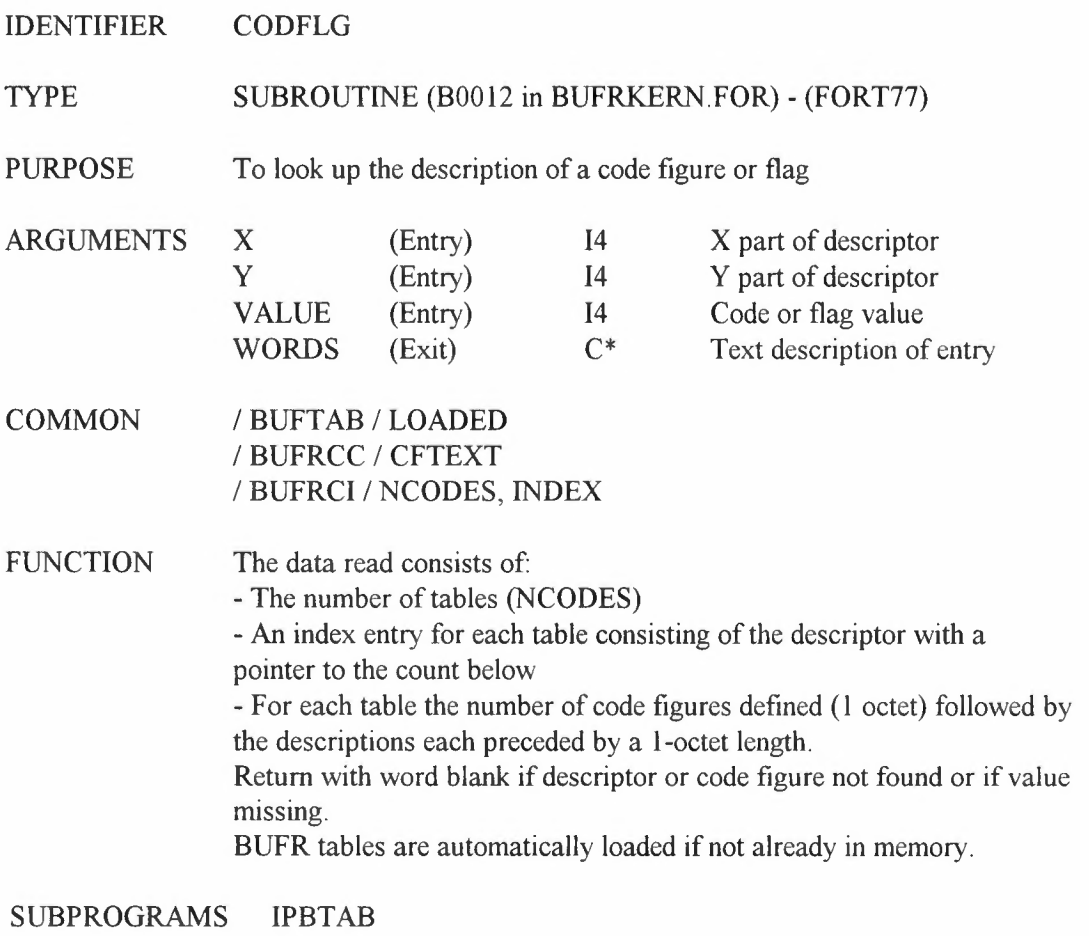

INTRINSICS ICHAR, MOD

CALLED FROM DEBUFR, DECOD4

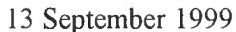

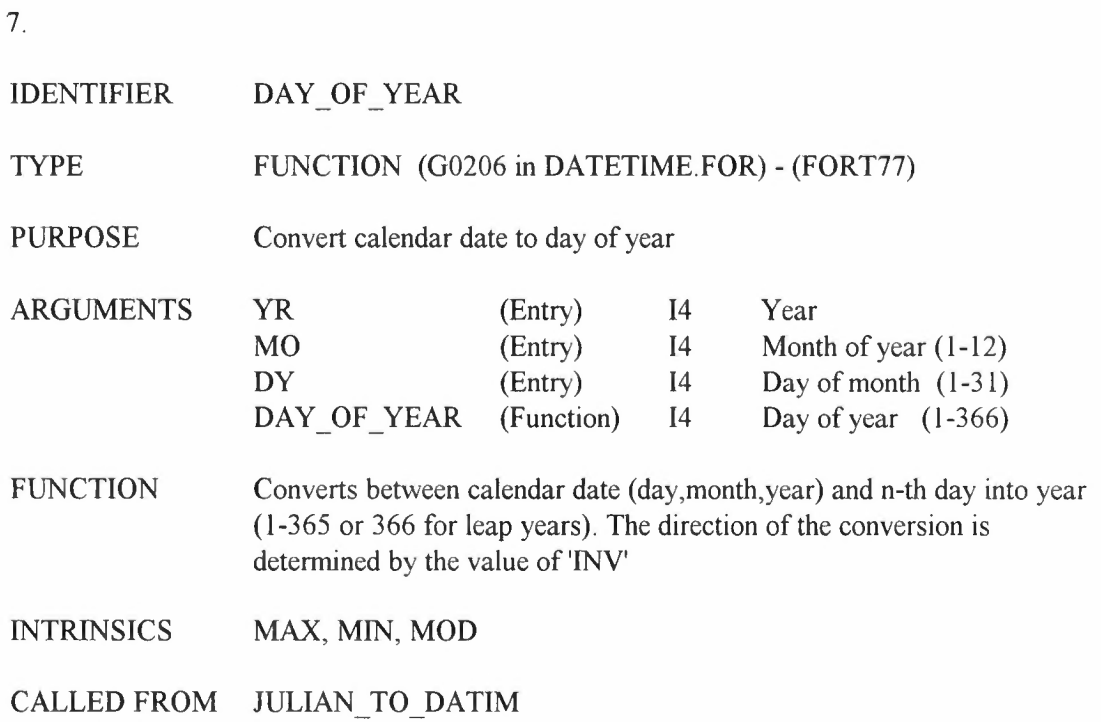

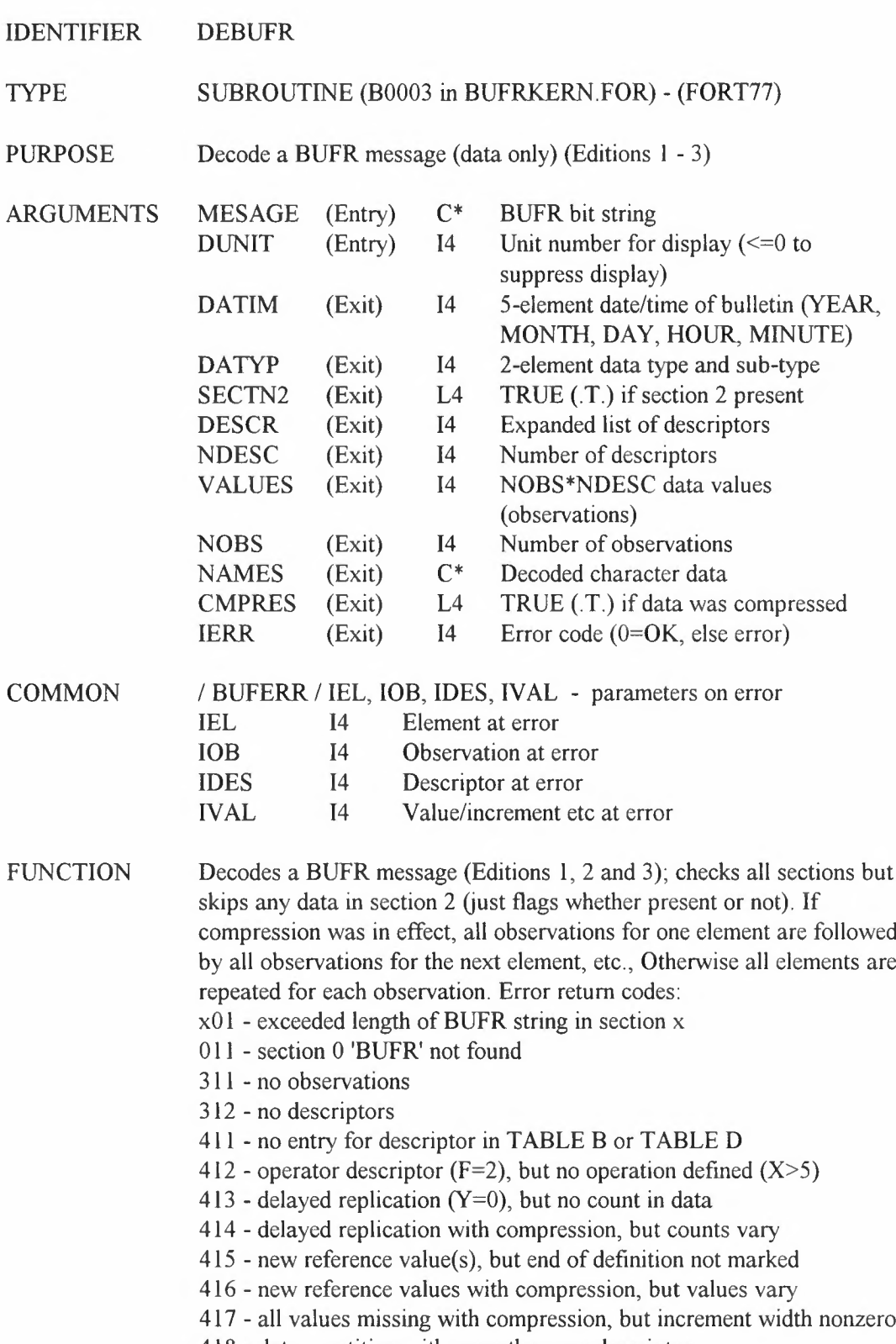

- 418 data repetition with more than one descriptor
- 419 data repetition but compression

511 - message does not end with '7777'

SUBPROGRAMS BVALUE, CODFLAG, DECOD4, DESFXY, EB2ASC, STRLEN, TABLEA

INTRINSICS BTEST, ICHAR, INDEX, LEN

CALLED FROM DEBUFR\_UWA, DEBUFR\_UWI, DEBUFR\_URA, DEBUFR\_UAT
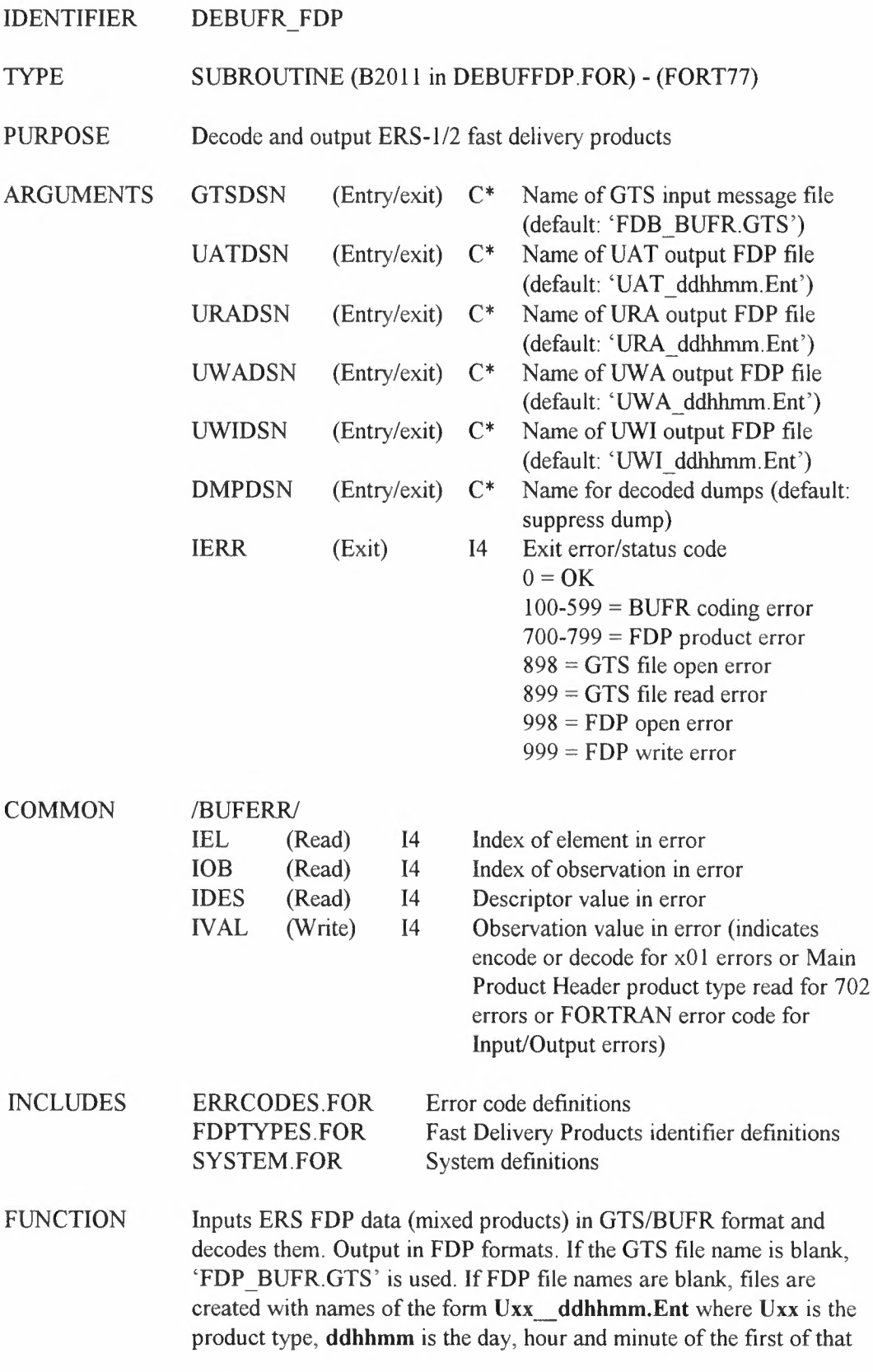

type of product in the GTS file (taken from the WMO header), n is 1 or 2 for ERS-1 or ERS-2 and t is blank for operational data or T for test data. Note that if no data for any particular product is present in the GTS stream the corresponding FDP file will not be created. Error and information messages are output to file STD.OUT. If dump file name is not blank, diagnostic decoded data is dumped to it. Default is not to output dump data.

SUBPROGRAMS DEBUFR\_UAT, DEBUFR\_URA, DEBUFR\_UWA, DEBUFR\_UWI, ASC2EB, BUFRER, CHCASE, EB2ASC, GTS\_IO, OPEN\_FDP

INTRINSICS CHAR, INDEX, LEN

CALLED FROM DECODE FDP

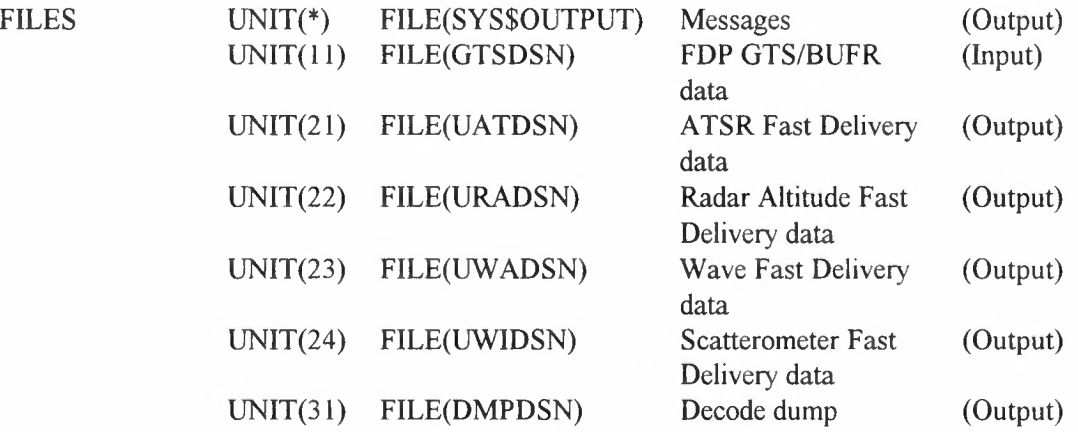

REFERENCES 1) ERS-2 Kiruna station user interface specification. ER-IS-MDA-GS-<sup>20</sup> I0, Issue 1/0, <sup>5</sup> Apr 1994. 2) UWA processing algorithm specification, Version 2.0, ER-TN-ESA-GS-0342, ISSUE 1.0, Nov 1995 3) P.Bailey. SADIST-2 VlOO Products. RAL, ER-TN-RAL-AT-2164, 6 September 1995.. 4) Manual on codes, WM0-306, Vol. 1-2, Part B, 1999 (with supplement No.3, August 1998) 5) ERS Products: WMO FM94 BUFR Format. ER-IS-UKM-GS-0001, Issue 4/1, Jan 1999

```
10.
```
IDENTIFIER DEBUFR UAT

## TYPE SUBROUTINE (B2012 in DEBUFFDP.FOR) - (FORT77)

PURPOSE Decode one UAT product from GTS/BUFR format.

ARGUMENTS UATUNIT

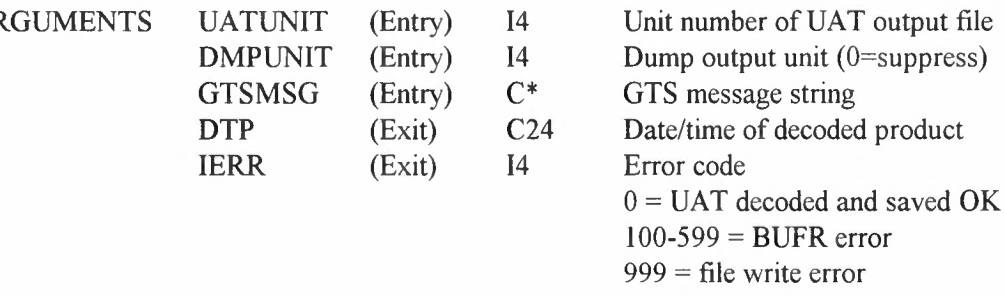

#### INCLUDES ERRCODES.FOR FDPTYPES.FOR Error code definitions Fast Delivery Products identifier definitions

- FUNCTION Decodes a single ATSR UAT product in BUFR format message, and writes it to file. The UAT output file must have been opened before the first call to this routine.
- SUBPROGRAMS DEBUFR, UAT\_CF, UAT\_IO
- CALLED FROM DEBUFR FOP

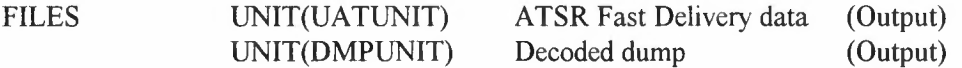

REFERENCES 1) P.Bailey. SADIST-2 V100 Products. RAL, ER-TN-RAL-AT-2164, 6 September 1995. 2) Manual on codes, WM0-306, Vol. 1-2, Part B, 1999 (with supplement No.3, August 1998) 3) ERS Products: WMO FM94 BUFR Format. ER-IS-UKM-GS-0001, Issue 4/1, Jan 1999

IDENTIFIER DEBUFR URA

## TYPE SUBROUTINE (B2013 in DEBUFFDP.FOR) - (FORT77)

PURPOSE Decode one URA product from GTS/BUFR format.

ARGUMENTS URAUNIT

DMPUNIT GTSMSG DTP IERR (Entry) (Entry) (Entry) (Exit) (Exit) I4  $C^*$ C24 14 Unit number of URA output file Dump output unit (O=suppress) GTS message string Date/time of decoded product Error code  $0 = URA$  decoded and saved OK  $100-599 = BUFR$  error  $999$  = file write error

I4

INCLUDES ERRCODES.FOR FDPTYPES .FOR Error code definitions Fast Delivery Products identifier definitions

- FUNCTION Decodes a single radar altimeter URA product in BUFR format message, and writes it to file. The URA output file must have been opened before the first call to this routine.
- SUBPROGRAMS DEBUFR, URA\_CF, URA\_IO
- CALLED FROM DEBUFR FOP
- FILES UNIT(URAUNIT) UNIT(DMPUNIT) Radar Altimeter Fast Delivery data Decoded dump (Output) (Output)
- REFERENCES l) ERS-2 Kiruna station user interface specification. ER-IS-MDA-GS-2010, Issue l/O, 5 APR 1994. 2) Manual on codes, WM0-306, Vol. 1-2, Part B, 1999 (with supplement No.3, August 1998) 3) ERS Products: WMO FM94 BUFR Format. ER-IS-UKM-GS-0001, Issue 4/1, Jan 1999

IDENTIFIER DEBUFR UWA

## TYPE SUBROUTINE (B2014 in DEBUFFDP.FOR) - (FORT77)

PURPOSE Decode one UWA product from GTS/BUFR format.

UWAUNIT (Entry)

**ARGUMENTS** 

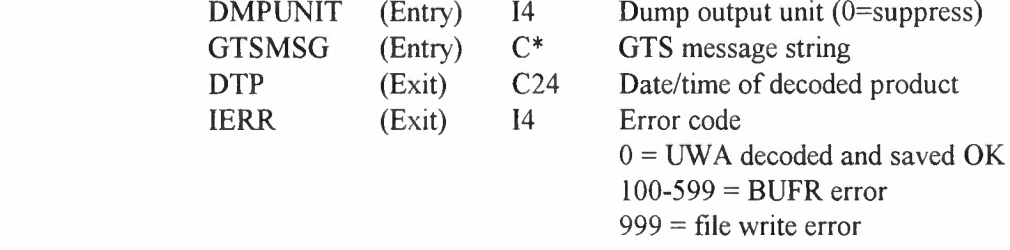

I4

Unit number of UWA output file

#### INCLUDES ERRCODES.FOR FDPTYPES.FOR Error code definitions Fast Delivery Products identifier definitions

- FUNCTION Decodes a single wave scatterometer UWA product in BUFR format message, and writes it to file. The UWA output file must have been opened before the first call to this routine.
- SUBPROGRAMS DEBUFR, UWA\_CF, UWA\_IO
- CALLED FROM DEBUFR FOP

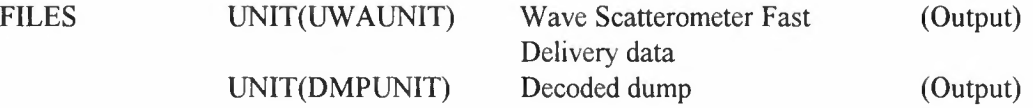

REFERENCES 1) ERS-2 Kiruna station user interface specification. ER-IS-MDA-GS-20 I0, Issue 1/0, 5 APR 1994. 2) UWA processing algorithm specification, Version 2.0, ER-TN-ESA-GS-0342, ISSUE 1.0, Nov 1995 3) Manual on codes, WM0-306, Vol. 1-2, Part B, 1999 (with supplement No.3, August 1998) 4) ERS Products: WMO FM94 BUFR Format. ER-IS-UKM-GS-0001, Issue 4/1, Jan 1999

 $\label{eq:2.1} \frac{1}{\sqrt{2}}\left(\frac{1}{\sqrt{2}}\right)^{2} \left(\frac{1}{\sqrt{2}}\right)^{2} \left(\frac{1}{\sqrt{2}}\right)^{2} \left(\frac{1}{\sqrt{2}}\right)^{2} \left(\frac{1}{\sqrt{2}}\right)^{2} \left(\frac{1}{\sqrt{2}}\right)^{2} \left(\frac{1}{\sqrt{2}}\right)^{2} \left(\frac{1}{\sqrt{2}}\right)^{2} \left(\frac{1}{\sqrt{2}}\right)^{2} \left(\frac{1}{\sqrt{2}}\right)^{2} \left(\frac{1}{\sqrt{2}}\right)^{2} \left(\$ 

IDENTIFIER DEBUFR UWI

## TYPE SUBROUTINE (B2015 in DEBUFFDP.FOR) - (FORT77)

PURPOSE Decode one UWI product from GTS/BUFR format.

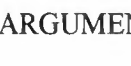

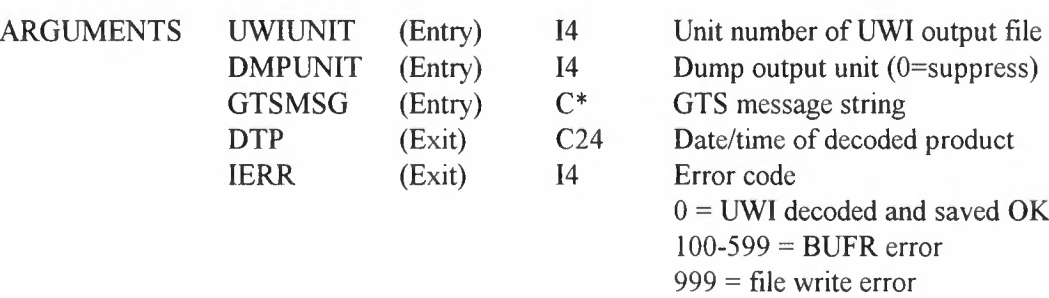

#### INCLUDES ERRCODES.FOR FDPTYPES.FOR Error code definitions Fast Delivery Products identifier definitions

- FUNCTION Decodes a single scatterometer UWI product in BUFR format message, and writes it to file. The UWI output file must have been opened before the first call to this routine.
- SUBPROGRAMS DEBUFR, UWI\_CF, UWI\_IO

CALLED FROM DEBUFR FOP

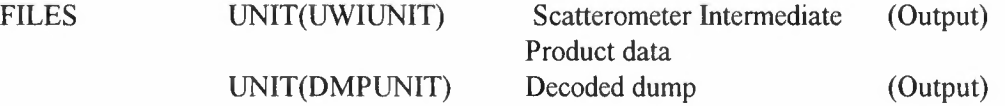

REFERENCES 1) ERS-2 Kiruna station user interface specification. ER-IS-MDA-GS-2010, Issue l/O, 5 APR 1994. 2) Manual on codes, WM0-306, Vol. 1-2, Part B, 1999 (with supplement No.3, August 1998) 3) ERS Products: WMO FM94 BUFR Format. ER-IS-UKM-GS-0001, Issue 4/l, Jan 1999

IDENTIFIER DECOD4

#### TYPE SUBROUTINE (B0004 in BUFRKERN.FOR) - (FORT77)

PURPOSE Decodes a BUFR (Section 4) bit string

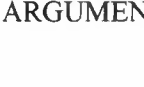

NTS DESCR  $(Entry/exit)$  I4 Array of descriptors (expanded list on exit) VALUES (Exit) 14 NOBS\*ND decoded values NAMES (Exit)  $C^*$  Decoded characters ND (Entry/exit) 14 Number of descriptors NOBS (Entry) 14 Expected number of observations MESAGE (Entry)  $C^*$  BUFR section 4 bit string CMPRES (Entry) L4 TRUE (.T.) If BUFR compression DUNIT (Entry) 14 Unit number for display  $\leq 0$  to suppress display) IERR  $(Exit)$  14 Error code (0=OK, 4lx=error)

FUNCTION The general approach is that proposed by ECMWF: a single scan through a descriptor string whose still unscanned part will grow as sequence or replication descriptors are met. Each descriptor in the expanded string corresponds to 'NOBS' values in the array of numbers; a zero descriptor corresponds to "associated" (quality control) fields for the element which follows. Character fields are returned in the character string, with pointers rather than values in the array of numbers; descriptors in the expanded string are flagged if they correspond to characters and hence to pointers. Flags are also set for repeated co-ordinate increments to which no values correspond in the array. If the display flag is set, code figures are looked up in TABLE B; but the code figure itself is displayed if a description cannot be found. Plain language is just skipped unless a display is requested. Error return if BUFR rules broken in one of the ways below: 411 - no entry for descriptor in TABLE B or TABLE D 412 - operator descriptor (F=2), but no operation defined  $(X>5)$ 413 - delayed replication  $(Y=0)$ , but no count in data

414 - delayed replication with compression, but counts vary

 $415$  - new reference value(s), but end of definition not marked

416 - new reference values with compression, but values vary

417 - all values missing with compression, but increment width nonzero

418 - data repetition with more than one descriptor

419 - data repetition but compression error return points ND to descriptor in expanded string

SUBPROGRAMS ASC2EB, BVALUE, CODFLG, DESFXY, TABLES, TABLED

INTRINSICS BTEST, LEN

decddd.doc 24

## CALLED FROM DEBUFR

REFERENCES 1) Manual on codes, WMO-306, Vol. 1-2, Part B, 1999 (with supplement No.3, August 1998)

IDENTIFIER DECODE FOP

TYPE MAIN (B2000 in DECODFDP.FOR) - (FORT77)

PURPOSE Control program to decode ERS fast delivery products

INCLUDES SYSTEM.FOR System definitions

FUNCTION Main level routine to decode ERS LBR products and output to separate product files.File name containing GTS bulletins and optional FOP file names are specified on the command line. On V*AXNMS* systems the command must be set up as a 'foreign' command: e.g.

\$DECODE:== \$disk:[dir]DECODFDP.EXE

\$ DECODE [gtsfile] [uatfile] [urafile] [uwafile] [uwifile] [dmpfile] where:

gtsfile is the input GTS/BUFR encoded data file, uatfile is the output FOP file for UAT products,

urafile is the output FOP file for URA products,

uwafile is the output FOP file for UWA products,

uwifile is the output FOP file for UWI products,

dmpfile is the output dump file for the decoded data (recommended for diagnostic use only)

All file names are optional. If blank the GTS input file defaults to FDP BUFR.GTS and FDP output files are created with names of the form Uxx ddhhmm.Ent where Uxx is the product type, ddhhmm is the day, hour and minute of the first of that type of product in the GTS file (taken from the WMO header), n is I or 2 for ERS-1 or ERS-2 and t is blank for operationa data or T for test data. Note that if no data for any particular product is present in the GTS stream, then the corresponding FOP file will not be created. Error and Information messages are output to the standard output stream. The default, if dmpfile is blank, is no dump output.

SUBPROGRAMS CHCASE, DEBUFR\_FDP, GETARG

FILES UNIT(\*) FILE(SYS\$0UTPUT) Messages (Output)

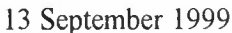

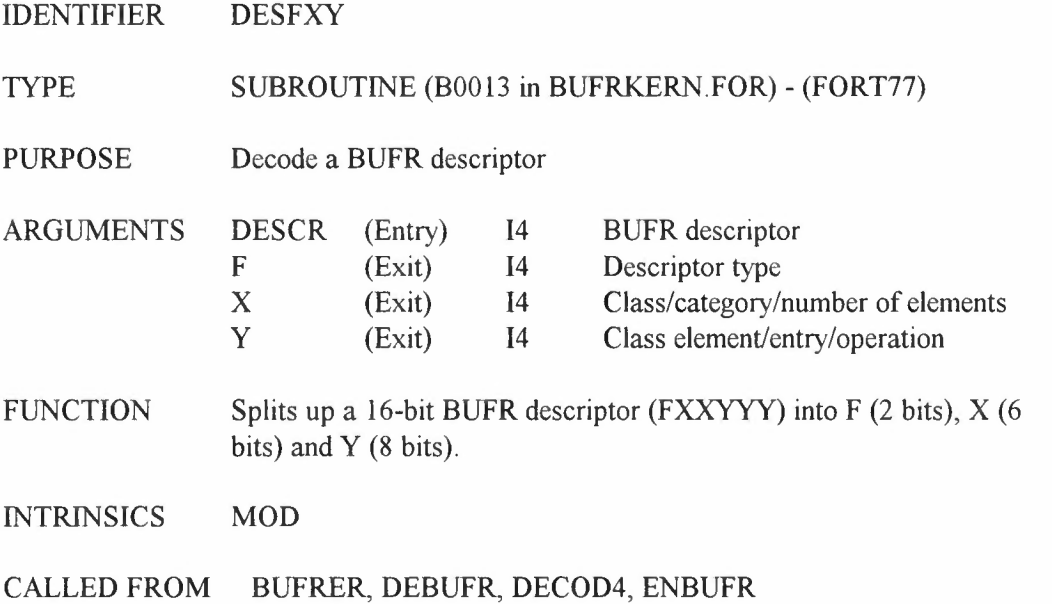

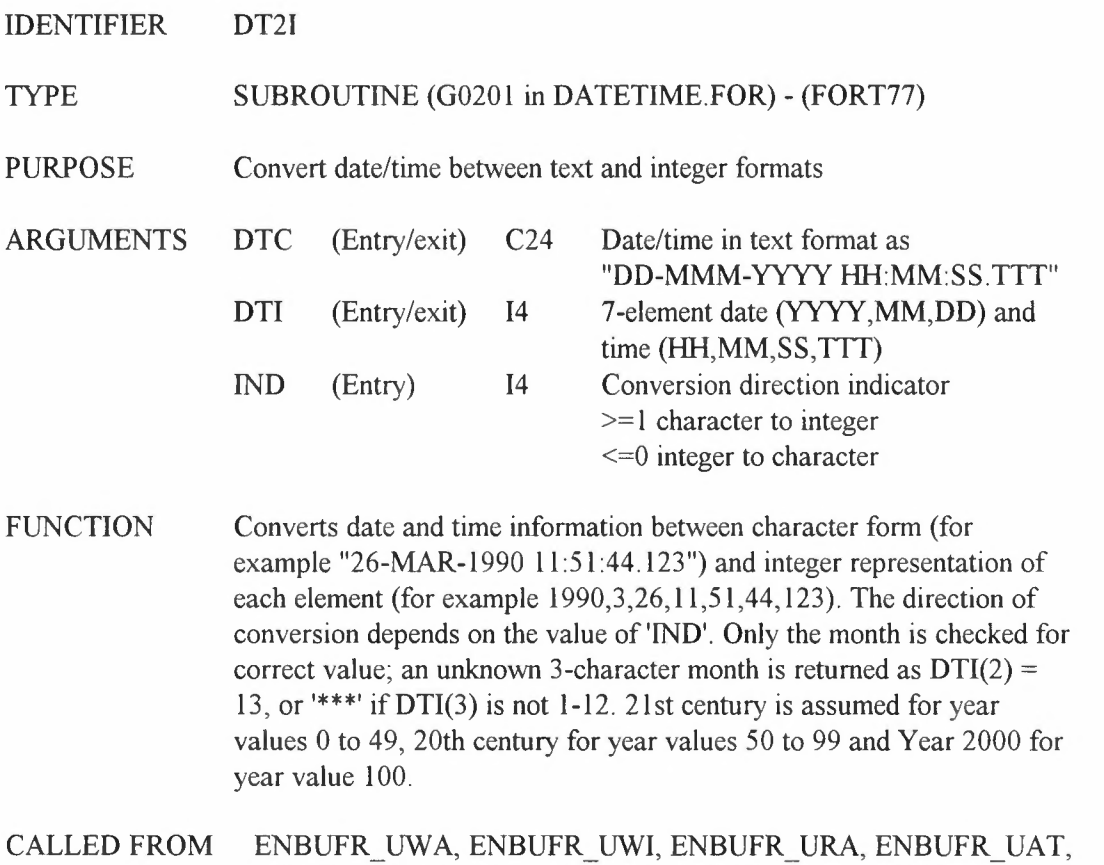

ERROUT, HDR\_CF, LOGOUT, ORBPAR, UAT\_CF, UAT\_IO

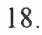

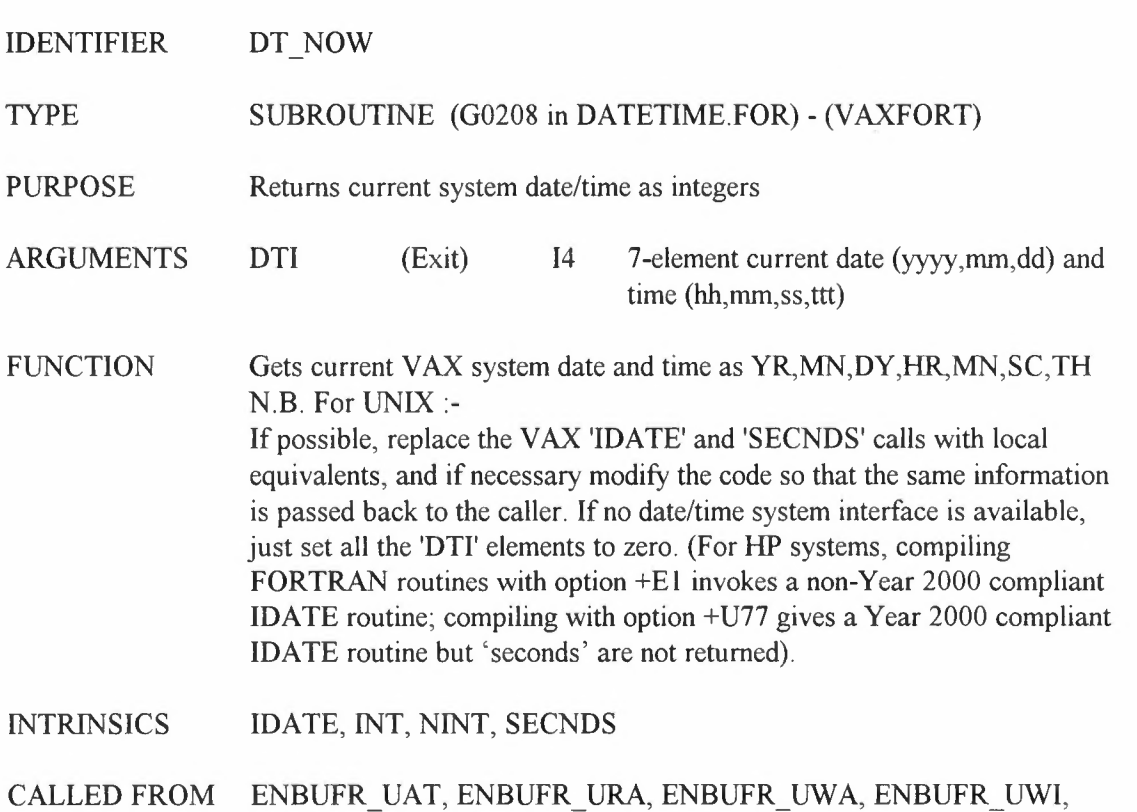

ERROUT, LOGOUT

IDENTIFIER EB2ASC

TYPE SUBROUTINE (B0017 in BUFRKERN.FOR) -(FORT77)

PURPOSE Convert EBCDIC characters to ASCII

ARGUMENTS NC STRING (Entry) (Entry/Exit) 14 Number of characters to convert<br> $C^*$  Character string Character string

FUNCTION Converts first 'NC' characters of 'STRING' from EBCDIC to ASCII representation.

CALLED FROM DEBUFR, DEBUFR\_FDP, ENBUFR, GTSHDR, NCHARS

IDENTIFIER ERRCODES

TYPE INCLUDE (10002 in ERRCODES.FOR) - (FORT77)

PURPOSE Include file for error code parameter definitions

INCLUDED IN B2T\_UAT, B2T\_URA, B2T\_UWA, B2T\_UWI, DEBUFR\_FDP, DEBUFR\_UAT, DEBUFR\_URA, DEBUFR\_UWA, DEBUFR\_UWI, ENBUFR\_FDP, ENBUFR\_UAT, ENBUFR\_URA, ENBUFR\_UWA, ENBUFR\_UWI, ENCODE\_FDP, ERROUT, GTS\_IO, UAT\_CF, URA\_CF, UWA\_CF, UWI\_CF,

2 l.

### IDENTIFIER ERSORB

### TYPE SUBROUTINE (G0401 in ERSORB.FOR) - (FORT77)

PURPOSE Dummy ERSORB interface for end-users

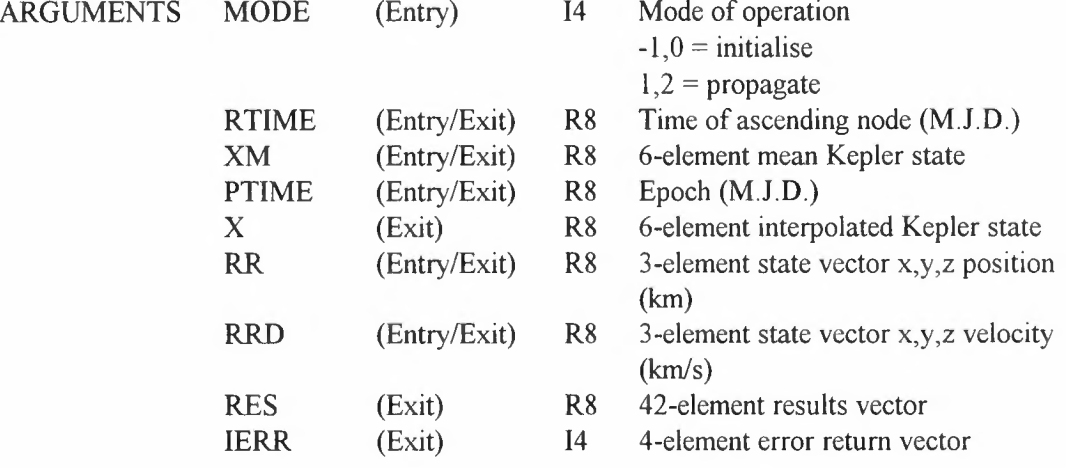

### INCLUDES CERSORB BLOCK.FOR Dummy BLOCK DATA

FUNCTION This routine provides a dummy interface to the ESA 'ERSORB' package, which is *not* provided to end-users as part of the ERS BUFR distribution. The ERSORB routine is not called by the BUFR decoder, but may be required to satisfy the linker as it is indirectly referenced in common encode/decode modules. This dummy version is needed for use with the encoder for testing purposes only. The real ERSORB package is provided only to the BUFR software developer as 'contractor furnished equipment', and this dummy routine should *not* be used for development purposes. This dummy routine merely indicates an error condition in 'IERR' for all calls, of whatever mode, and sets the appropriate output parameters to zero, depending on whether called for initialise or propagate mode. Algorithm returns an error condition for all calls. Set RTIME and XM to zero for mode=-1,0 only; set PTIME, RR and RRD to zero for mode= 1,2 only ; set RES and X to zero for all calls.

### CALLED FROM ORBPAR

REFERENCES B Duesmann and H Klinkrad: "ERS Orbit Propagator Software (ERSORB). Interface and Installation Guide". ESA Document ER-TN-ESA-GS-0003 ISSUE 3.2, May 1994.

IDENTIFIER FDPTYPES

TYPE INCLUDE (10003 in FDPTYPES.FOR) - (VAXFORT)

PURPOSE Include file for FDP product type parameter definitions

REFERENCES ERS-2 kiruna station user interface specification. ER-IS-MDA-GS-20 I0, ISSUE 1/0, 5 APR 94

INCLUDED IN B2T\_UAT, B2T\_URA, B2T\_UWA, B2T\_UWI, DEBUFR\_FDP, DEBUFR\_UAT, DEBUFR\_URA, DEBUFR\_UWA, DEBUFR\_UWI, ENBUFR\_FDP, ENBUFR\_UAT, ENBUFR\_URA, ENBUFR\_UWA, ENBUFR\_UWI, T2B\_UAT, T2B\_URA, T2B\_UWA, T2B\_UWI, UAT\_IO, URA\_IO, UWA\_IO, UWI\_IO

 $\tilde{\mathcal{N}}$ 

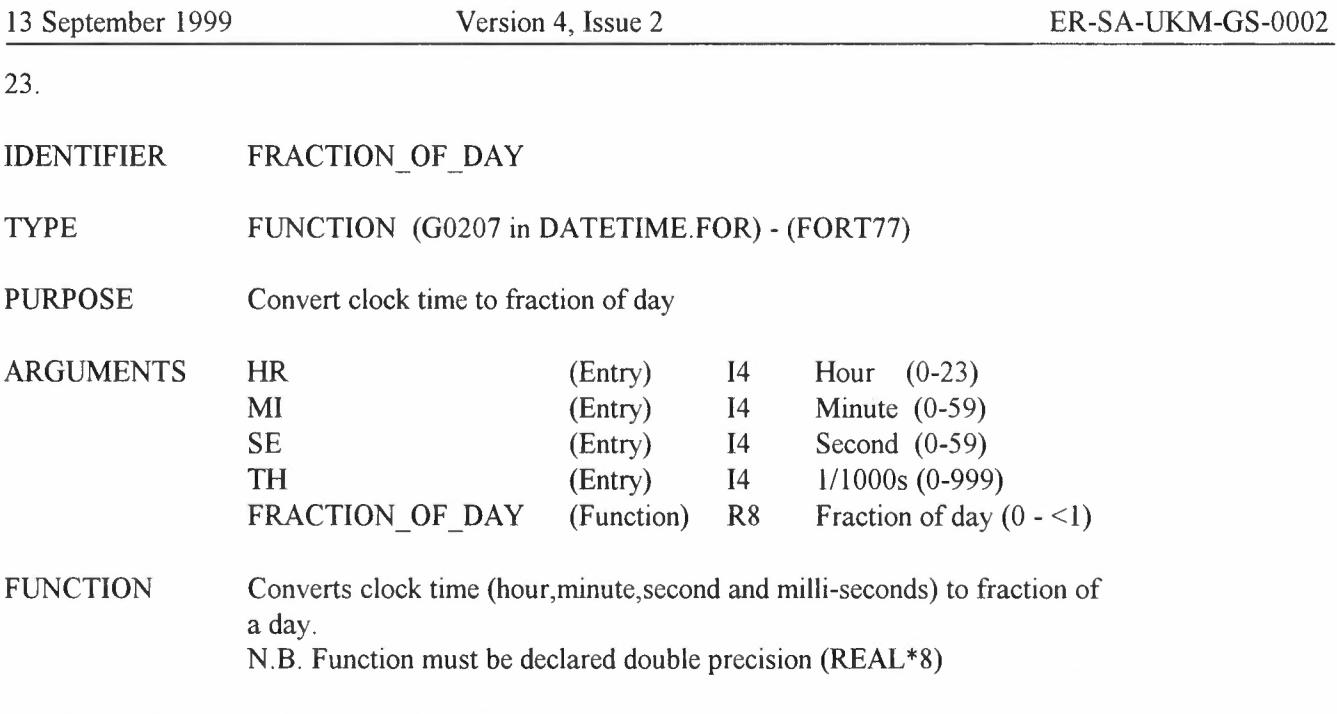

CALLED FROM JULIAN TO DATIM

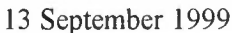

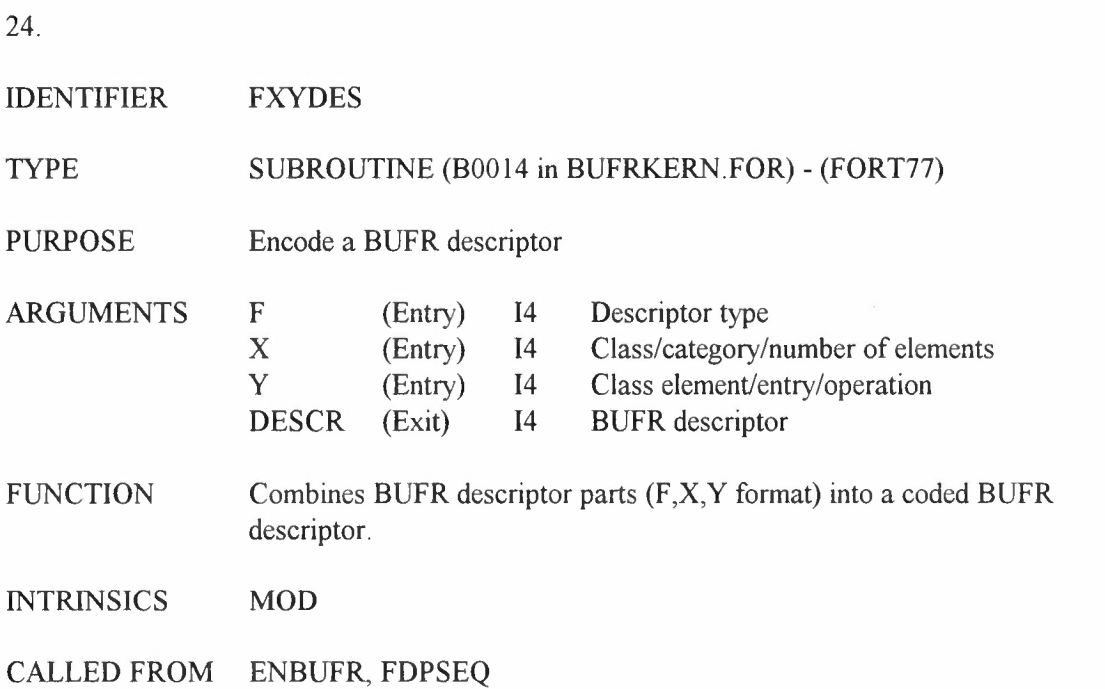
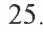

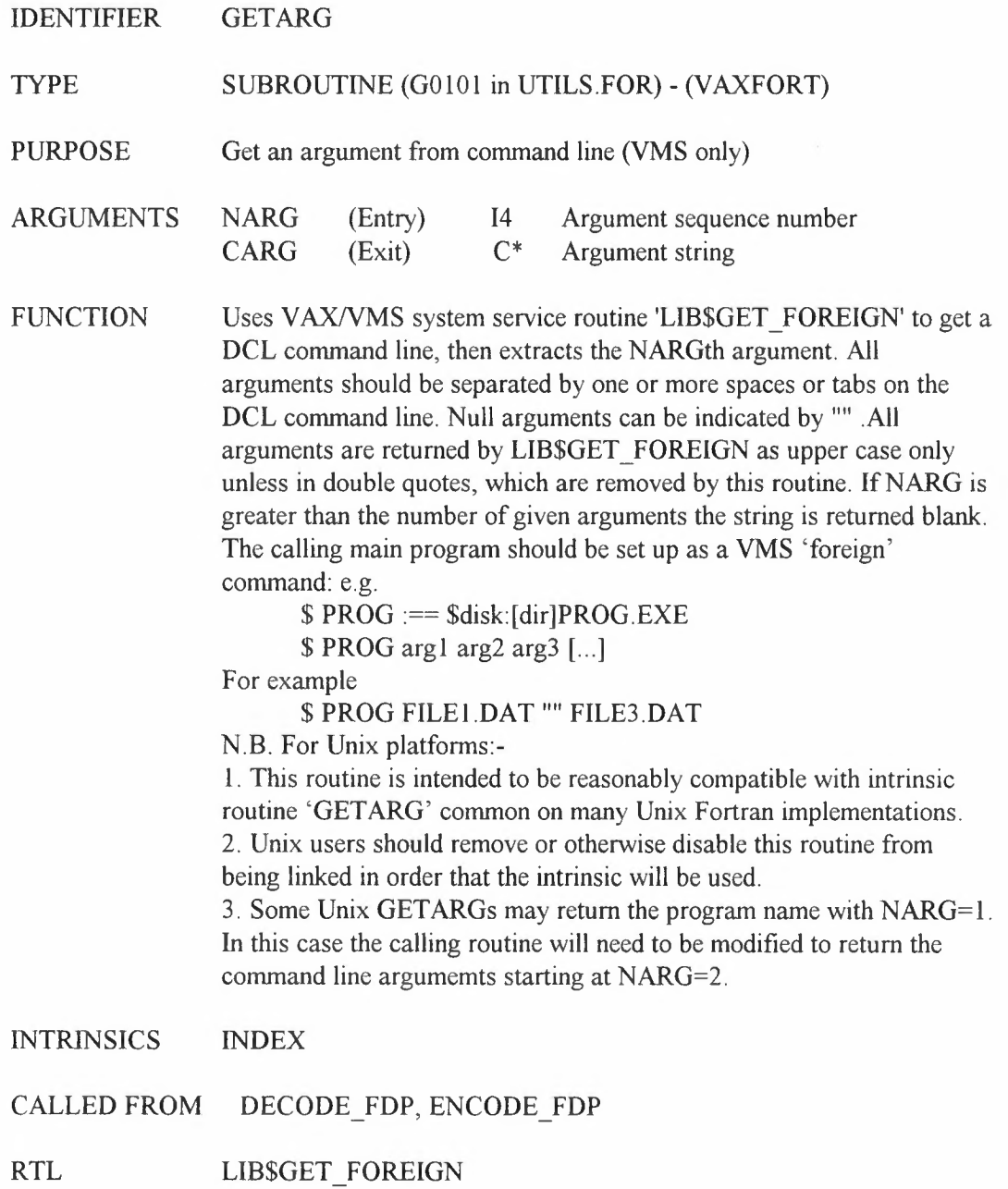

IDENTIFIER GETDIR TYPE SUBROUTINE (G0103 in UTILS.FOR) - (FORT77) PURPOSE Return a directory specification ARGUMENTS LOGDIR (Entry)  $C^*$  Directory name to translate: VAX/VMS: Logical name Unix: Environment variable TRNDIR (Exit)  $C^*$  Translated directory spec. NCD (Exit) 14 No. of significant chrs in TRNDIR FUNCTION Uses GETENV, STRLEN For VAX/VMS, returns the translation of the logical name contained in 'LOGDIR'; for Unix, returns the translation of the Environment Variable 'LOGDIR'. In both cases, the translation should be a valid directory specification for the local O/S, though a final '/' is appended to the Unix spec. if necessary. If the translation is null (blank), then the default '[]' (VAX/VMS) or './' (Unix) is returned to indicate the current default/working directory. Needs the Unix standard library routine 'GETENV' or the equivalent VAX emulator. INTRINSICS INDEX, LEN CALLED FROM FDPSEQ, IPBTAB, NEWTABLS

IDENTIFIER GETENV TYPE SUBROUTINE (G0104 in UTILS.FOR) - (VAXFORT) PURPOSE Translate a logical name (VMS only) ARGUMENTS LOGNAM TRNLOG (Entry) C\*  $(Exit) \t C^*$ Logical name to be translated Translated name N.B. For Unix platforms:- 1. This routine is intended to mimic the Unix intrinsic routine 'GETENV' - common on many Unix Fortran implementations - which translates an environment variable. 2. Unix users should remove or otherwise disable this routine from being linked in order that the intrinsic will be used. CALLED FROM GETDIR

RTL LIB\$SYS TRNLOG

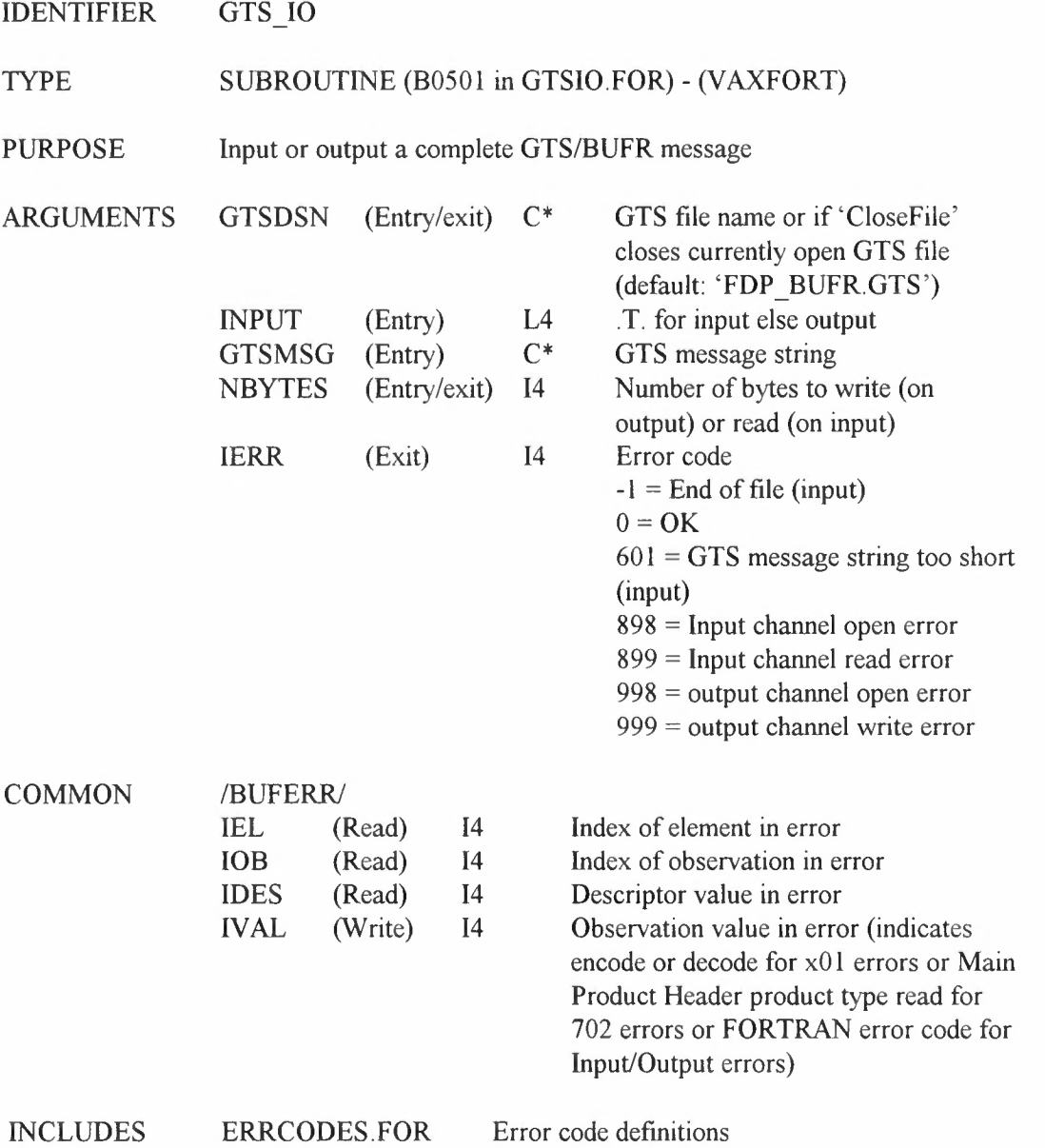

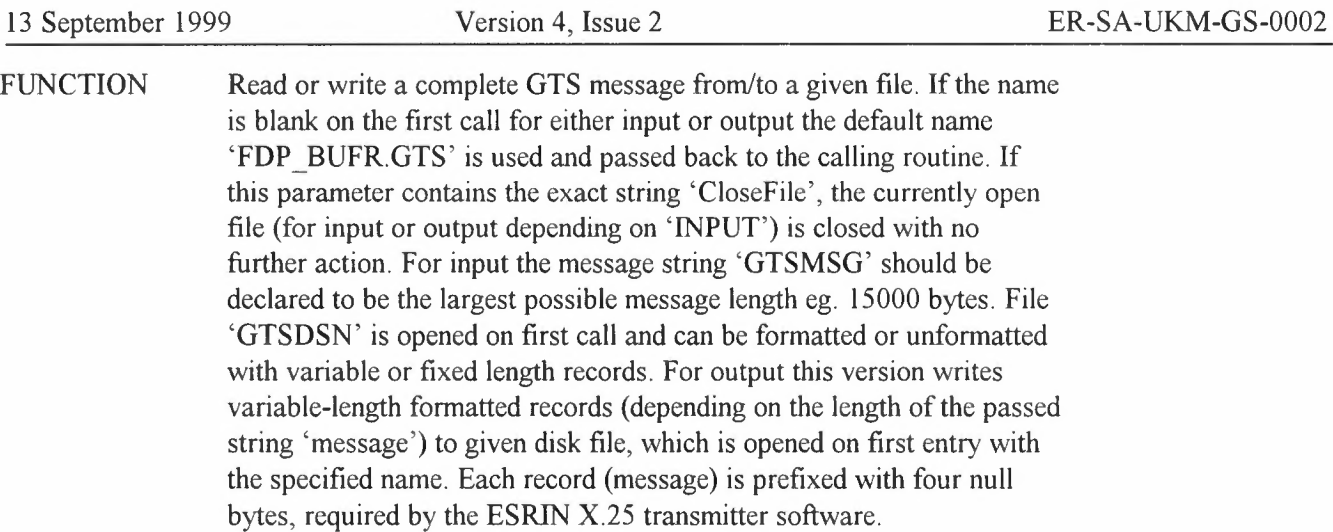

- SUBPROGRAMS STRLEN
- INTRINSICS CHAR, LEN
- CALLED FROM DEBUFR\_FDP, ENBUFR\_FDP

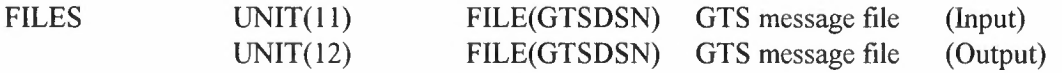

## IDENTIFIER HDR CF TYPE SUBROUTINE (80705 in CONVFMT.FOR) - (VAXFORT) PURPOSE Convert header parameters between RAL/ESA and BUFR ARGUMENTS SATID (Entry/Exit) I4 Satellite identifier (1 or 2 for ERS- $1/2)$ SWID (Entry/Exit) I4 Software identifier (e.g. 321 for V3.21) ORGID (Entry/Exit) I4 Originating centre Identifier (253 for ESRIN) STNID (Entry/Exit) I4 Station identifier (e.g. 1 for Kiruna) PCTRK (Entry/Exit) I4 Satellite track from north: 0-360 (degrees\* 1000) DTV (Entry/Exit) C24 Date and time of ascending node state vector: (DD-MMM-YYYY HH:MM:SS.TTT) SVEC (Entry/Exit) I4 6-element ascending node state vector  $(1)-(3) = x, y, z$  position  $(M*100)$  $(4)-(6) = x, y, z$  velocity (MIS\* 100000) INS ID (Entry) I4 Instrument identifier (e.g. 64 for RA) DTC (Entry/Exit) C24 (NO) Date and time strings: (DD-MMM-YYYY HH:MM:SS.TTT) CLAT (Entry/Exit)  $I4$  (NO) Cell latitudes: -90 TO +90 (DEG\*lOOO) CLON (Entry/Exit) I4 (NO) Cell longitudes: 0-360 (DEG\*lOOO) NE (Entry) I4 First dimension of CELDAT (total number of elements) NO (Entry) I4 Second dimension of CELDAT (number of observations/cells CELDAT (Exit/Entry) I4 Array of (NE\*NO) BUFR-format values common to all products: Element Parameter l Satellite Identifier ( 1/2 for ERS-1/2) 2 Software Identifier (e.g. 321) 3 Origin Identifier (253 for ESRIN) 4 Station Identifier (e.g. l for Kiruna)

5 Track direction (deg)

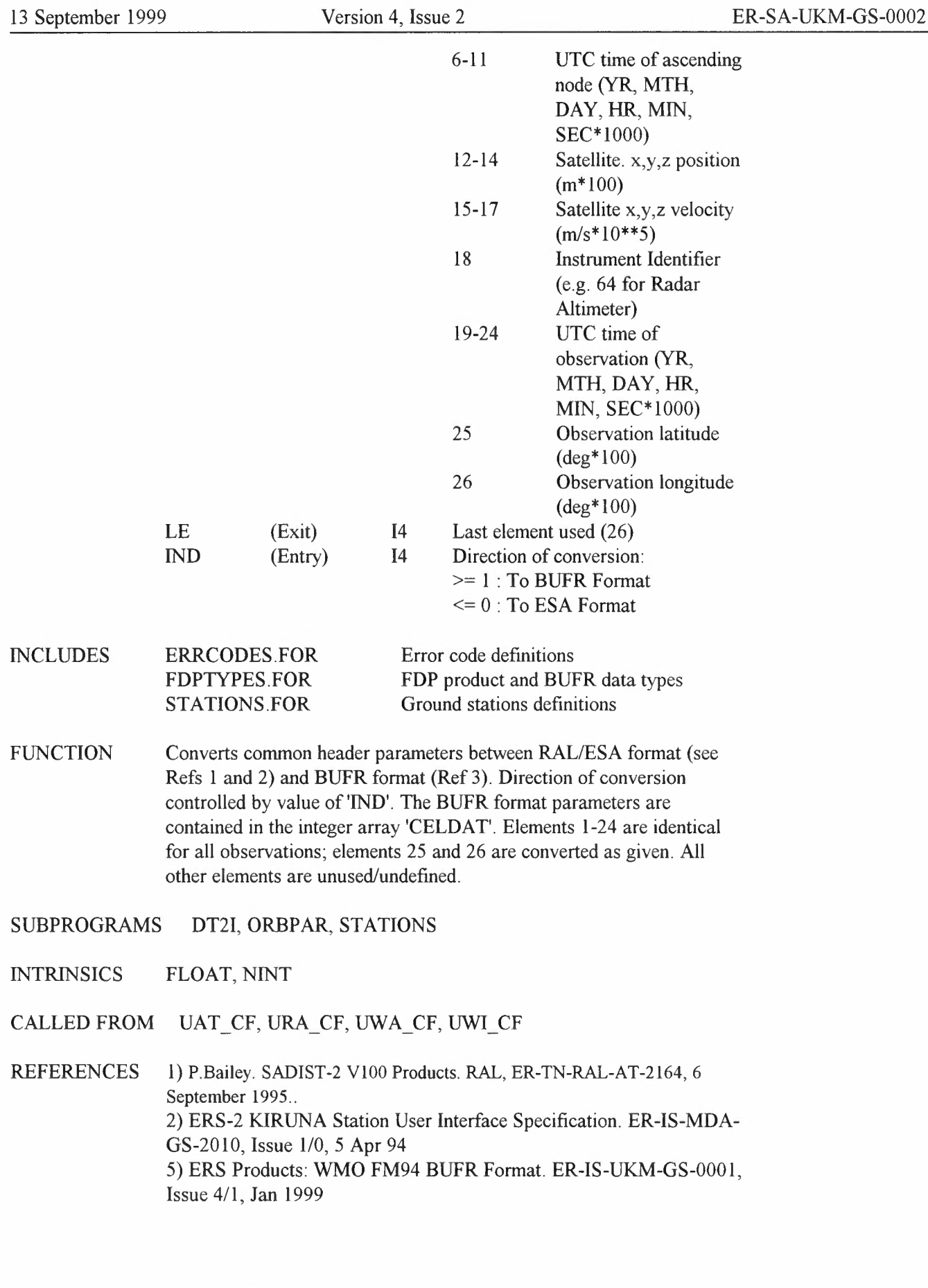

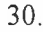

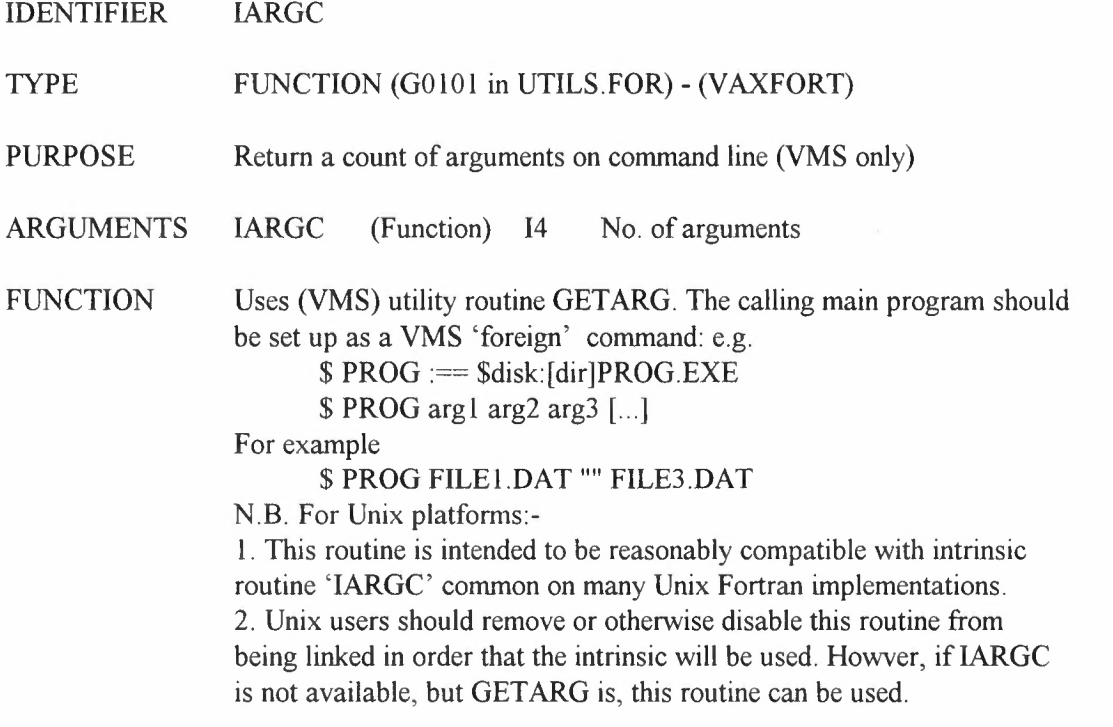

CALLED FROM DECODE BUFR

```
31.
```
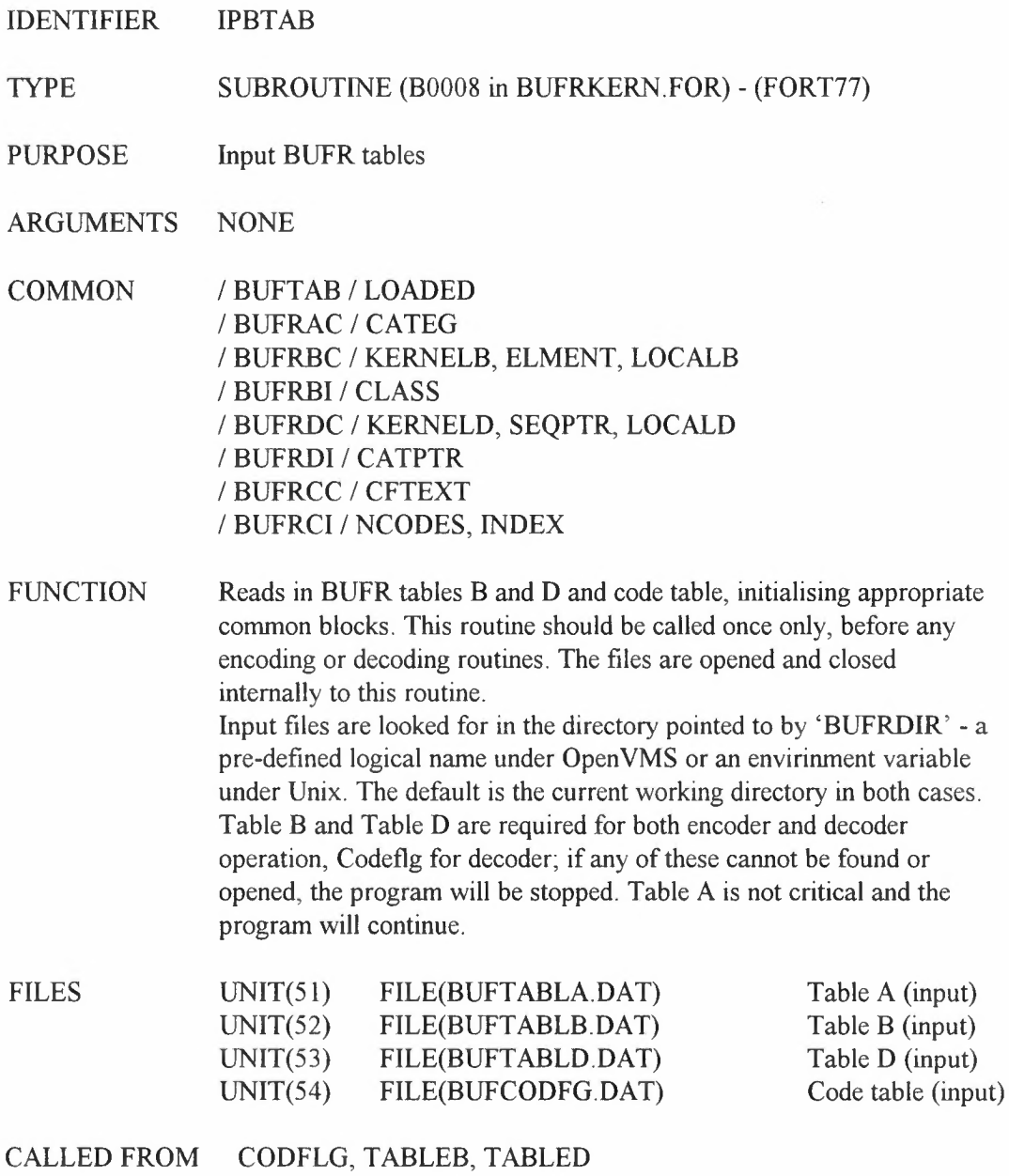

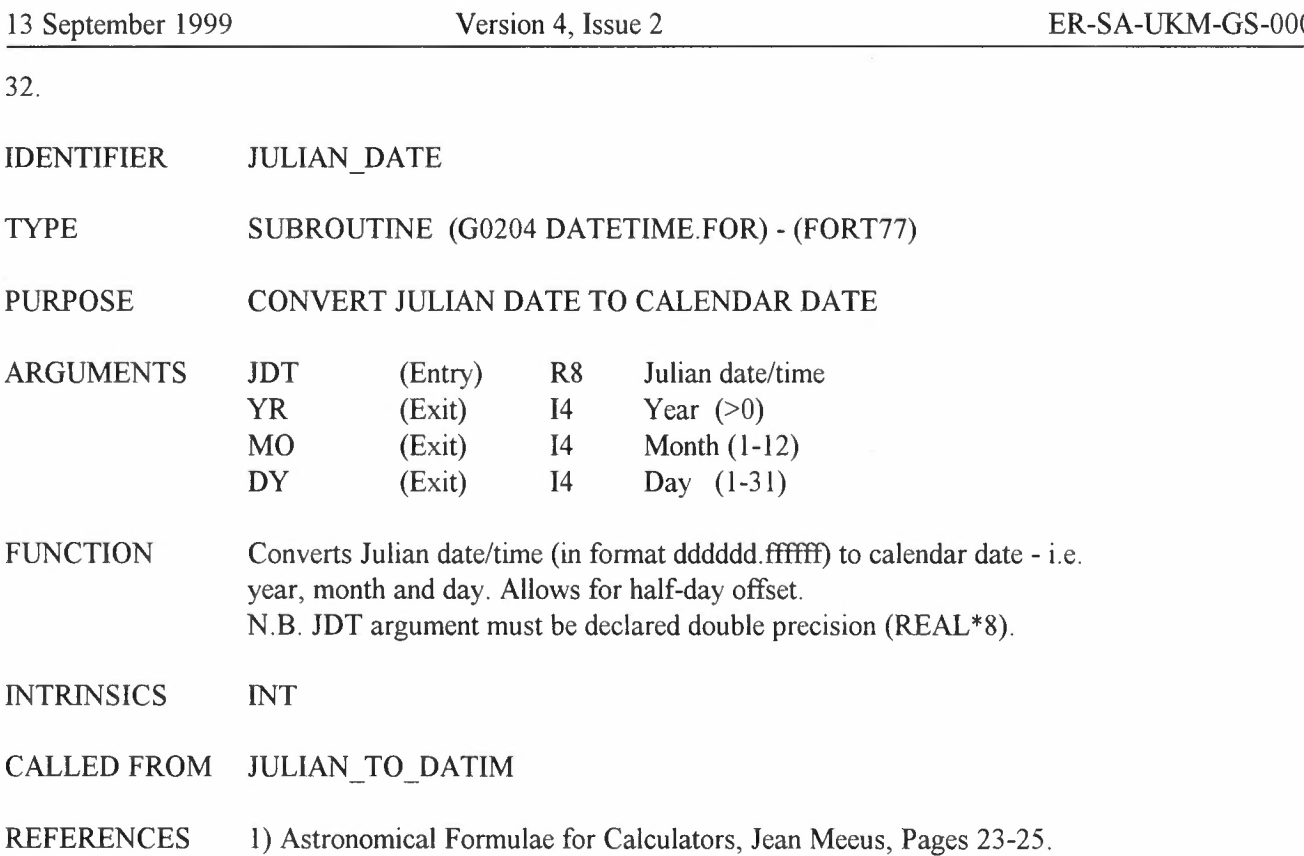

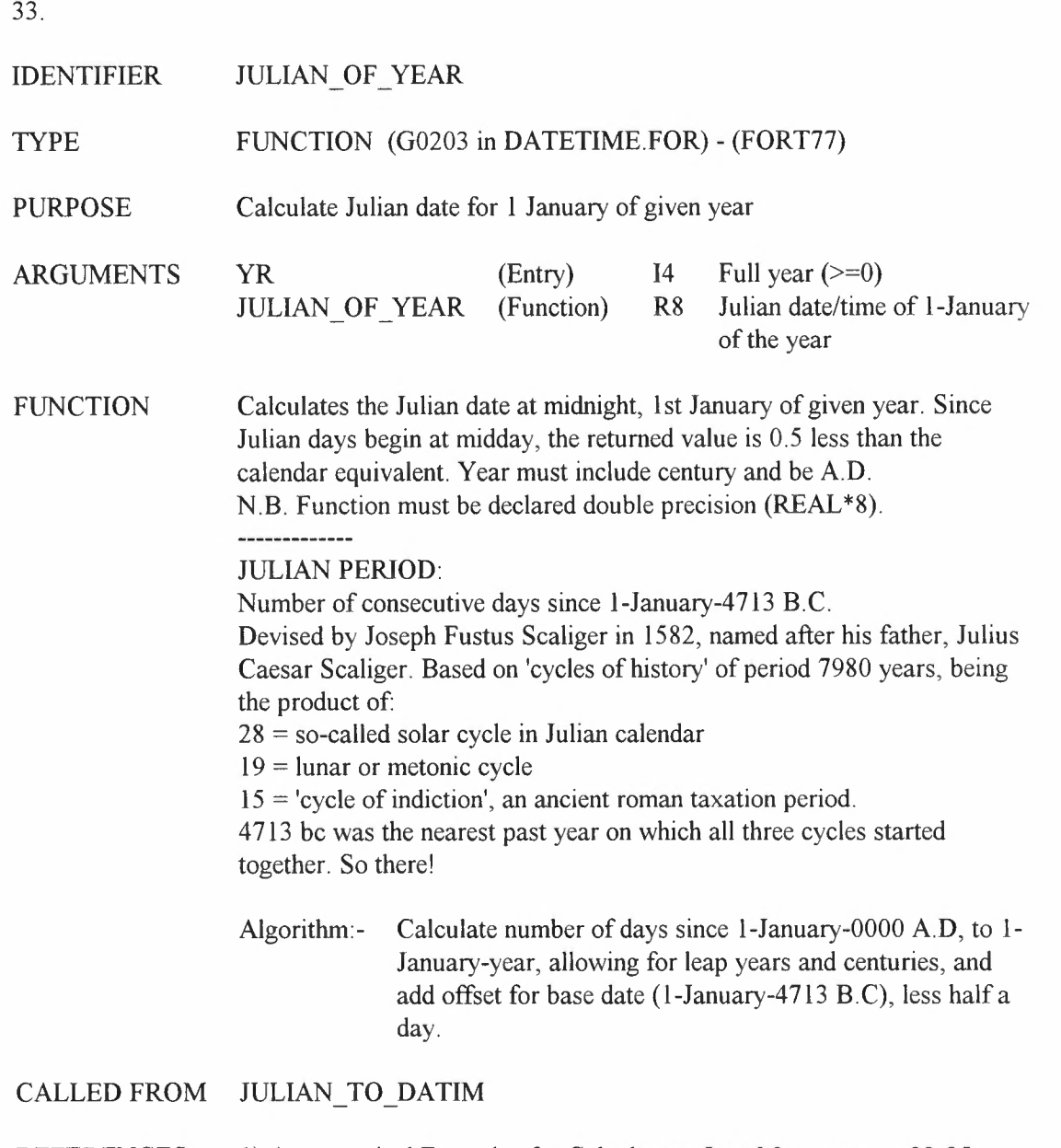

REFERENCES 1) Astronomical Formulae for Calculators, Jean Meeus, pages 23-25. 2) Encyclopaedia Brittanica, Micropaedia Vol.V, 15th ed. 1975.

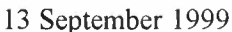

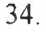

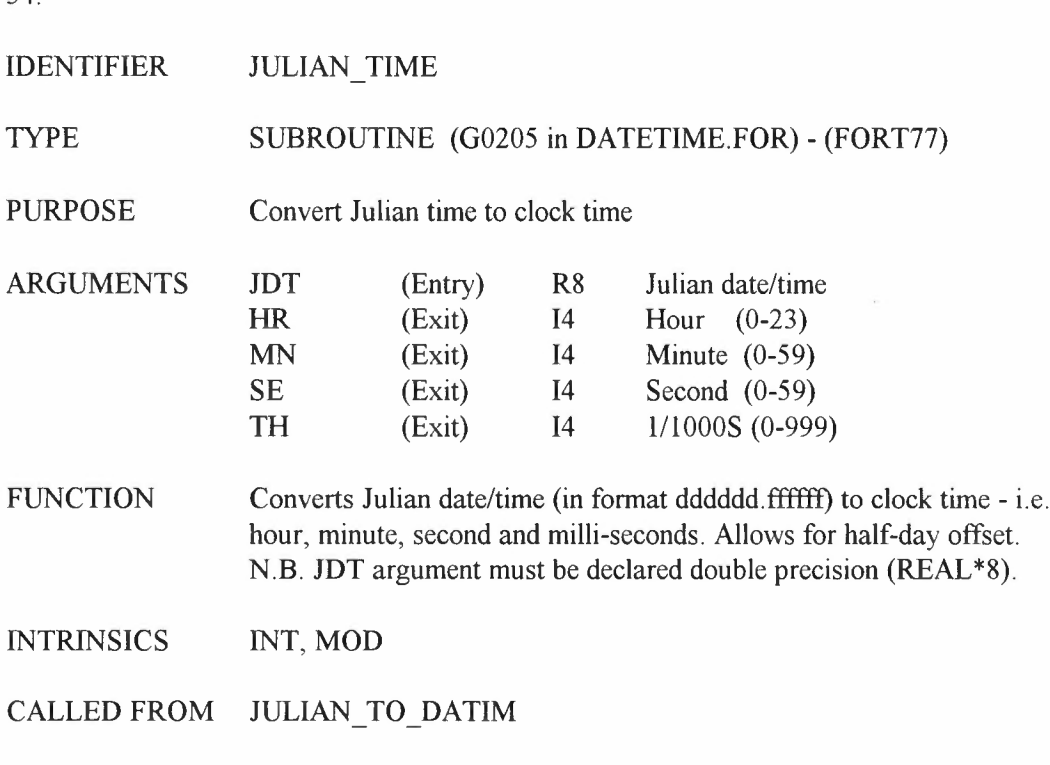

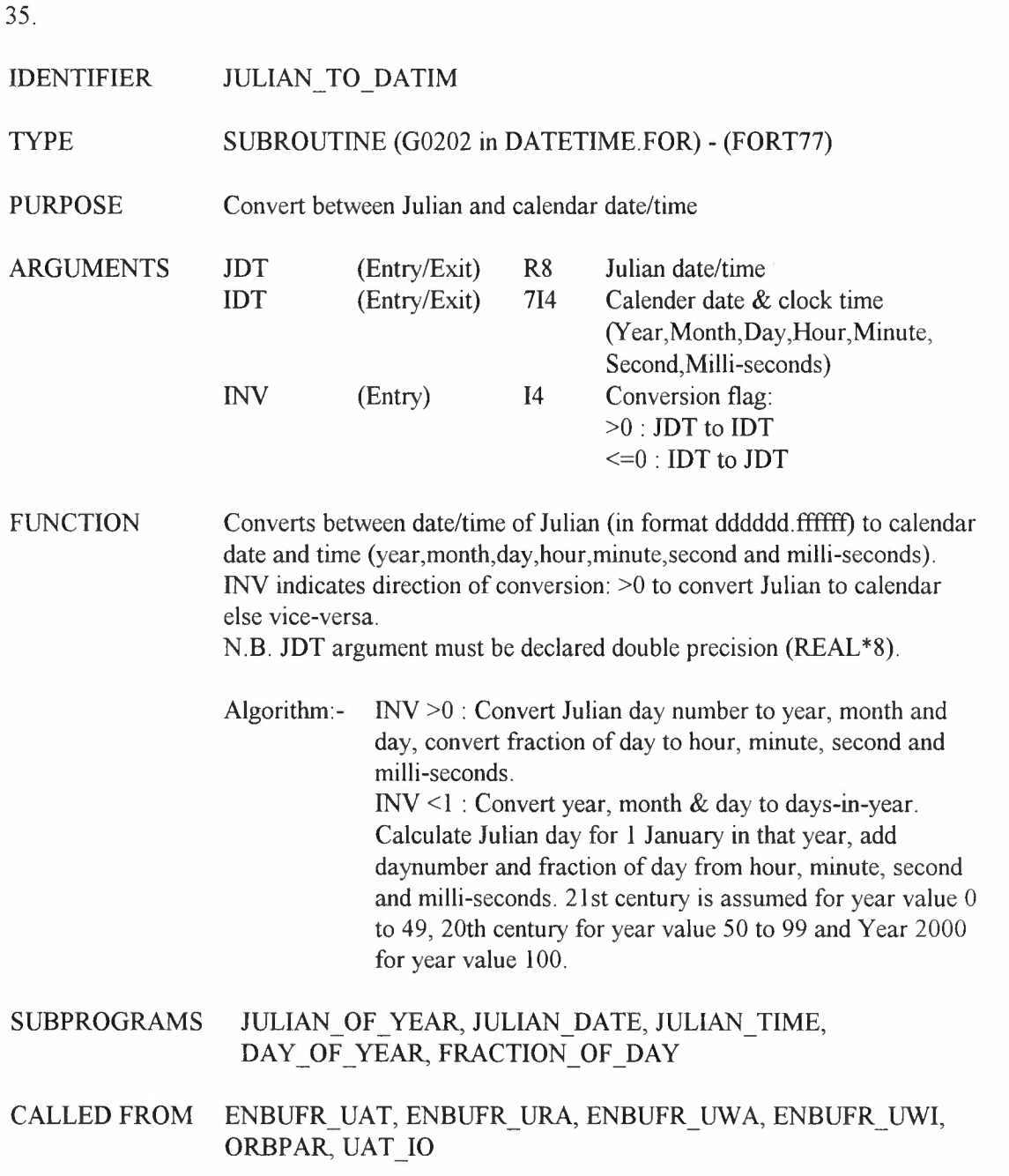

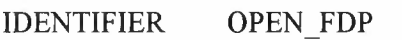

## TYPE FUNCTION OPEN\_FDP (G0107 in UTILS.FOR) - (FORT77)

PURPOSE Open an FOP file for read or write

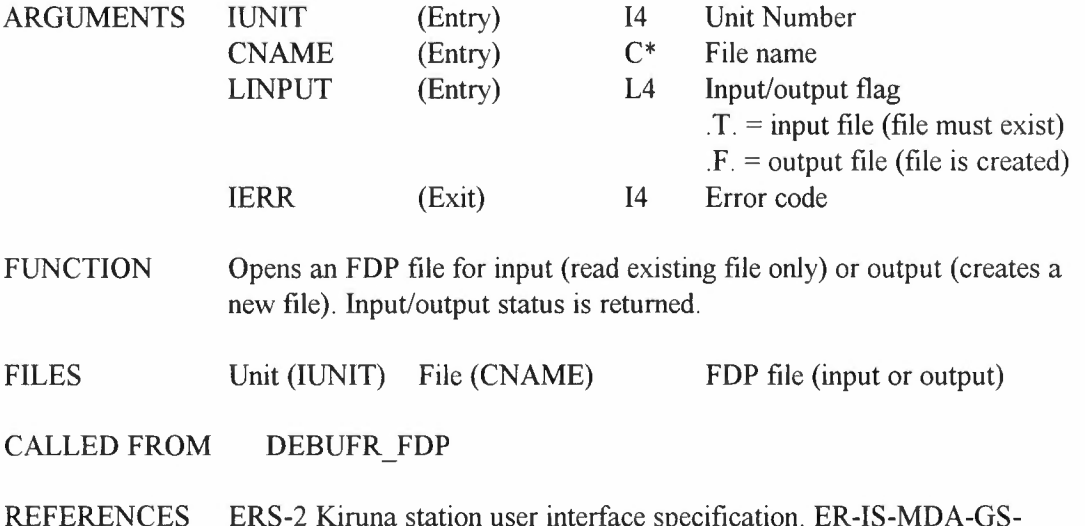

## REFERENCES ERS-2 Kiruna station user interface specification.ER-IS-MDA-GS-2010, Issue 1/0, 5 Apr 94

# IDENTIFIER ORBPAR

## TYPE SUBROUTINE (G0301 in ORBITS.FOR) - (FORT77)

PURPOSE Calculate orbit parameters from state vector

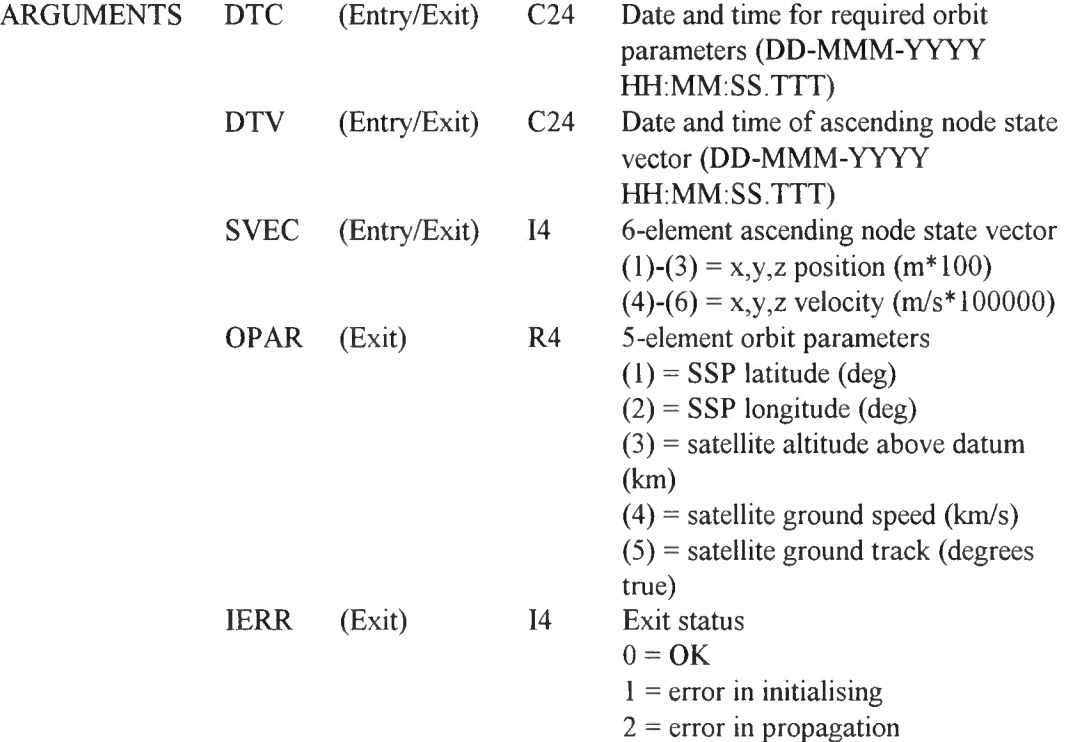

FUNCTION Uses ESA-supplied routines (via ERSORB interface) to propagate orbit - given a state vector and its epoch - from last ascending node to that at required time, and thence to calculate and extract various parameters such as satellite latitude/longitude/altitude and ground speed/track for return. On exit, IERR indicates the status of the calculation; if an error occurs, all elements of OPAR will be set to zero. For a list of possible internal errors, see reference. Algorithm:-

l) convert ascending node date/time string to modified julian day

2) initialise propagator with state vector at this epoch

3) convert required epoch date/time string to modified julian day

4) propagate orbit to this epoch

5) extract required orbit parameters for return

SUBPROGRAMS DT21, ERSORB, JULIAN\_TO\_DATIM

CALLED FROM HDR\_CF, UWA\_CF

REFERENCES B Duesmann and H Klinkrad: "ERS Orbit Propagator Software

decddd.doc 50

(ERSORB). Interface and Installation Guide". ESA Document ER-TN-ESA-GS-0003 Issue 3.2, May 1994.

#### IDENTIFIER STATIONS

TYPE INCLUDE (10004 in STATIONS.FOR) - (FORT77)

PURPOSE INCLUDE file for ground station definitions

FUNCTION Look-up-tables to convert between FOP "ground station" and BUFR table definitions. Conversion as follows:

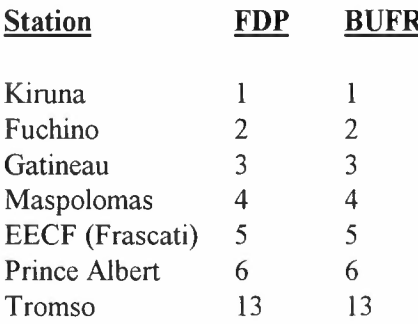

The above definitions are those in code table 001034. In addition, the ICAO and BUFR 'master' table (001033) for ESA/ESRIN are defined here.

## CALLED FROM HOR CF

REFERENCES ERS-2 Kiruna station user interface specification. ER-IS-MDA-GS-2010, Issue 1/0, 5 Apr 94

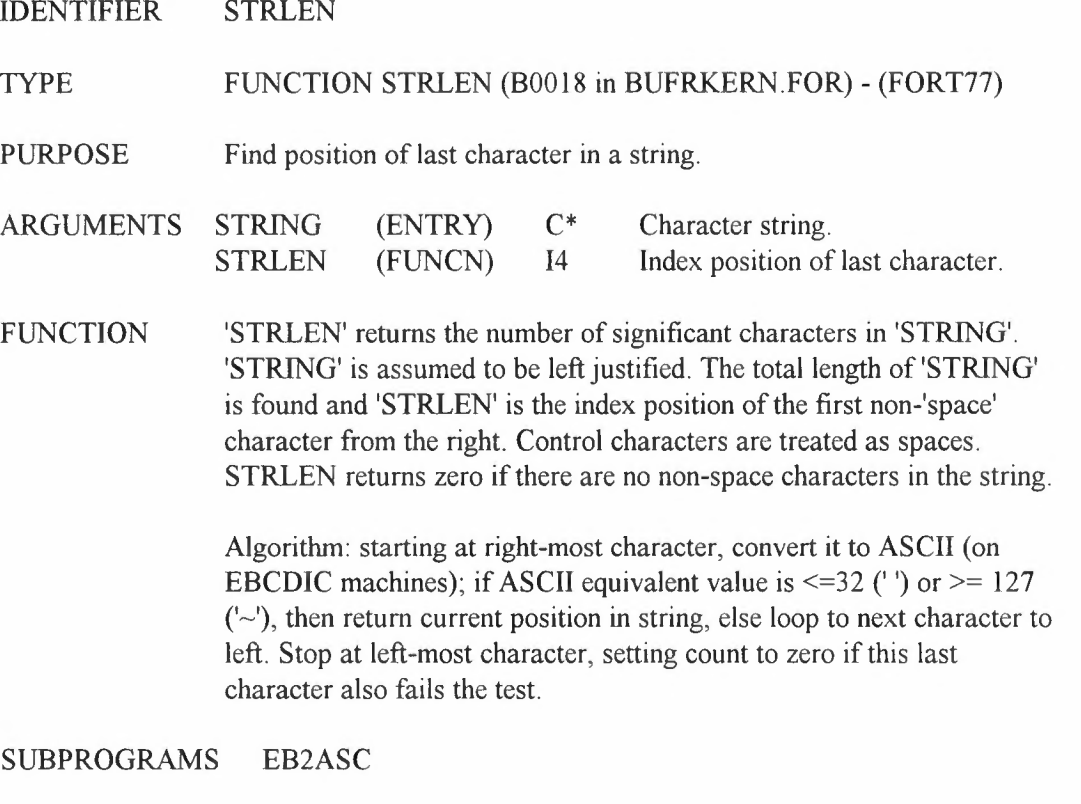

- INTRINSICS ICHAR, LEN
- CALLED FROM DEBUFR, ENBUFR\_FDP, ERROUT, GTS\_IO
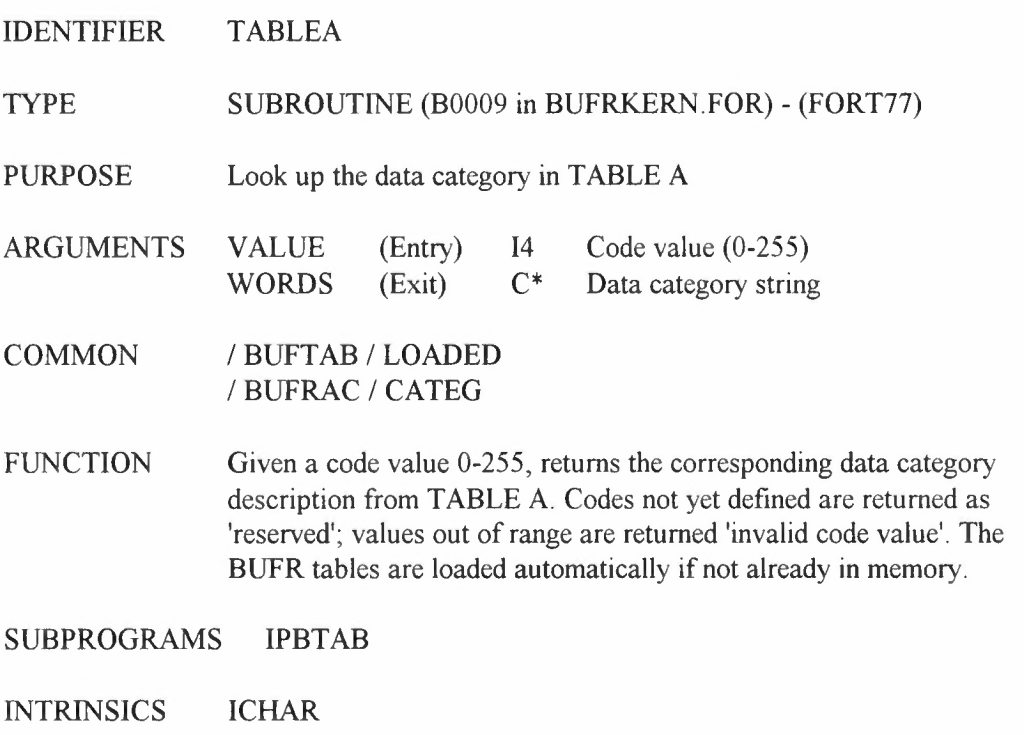

CALLED FROM DEBUFR

IDENTIFIER TABLEB

TYPE SUBROUTINE (B0010 in BUFRKERN.FOR) - (FORT77)

PURPOSE Look up the details of an element in TABLE B

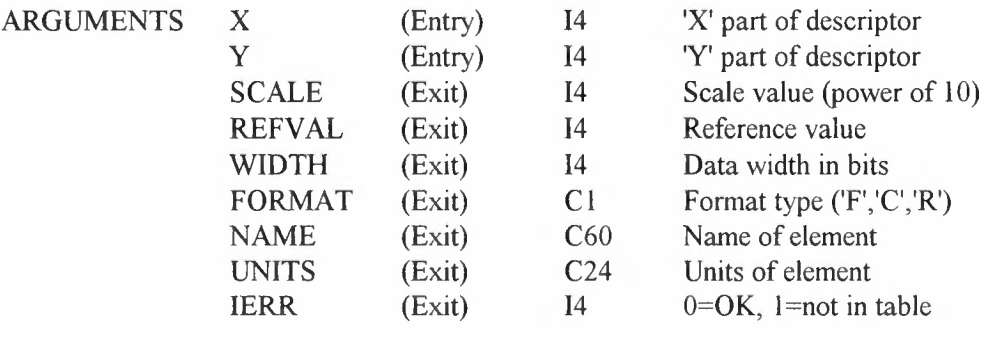

#### COMMON /BUFTAB/LOADED /BUFRBC/KERNELB,ELMENT,LOCALB *I* BUFRBI *I* CLASS

FUNCTION Given the 'X' and 'Y' parts of a BUFR element descriptor, looks up the element scaling, reference value, data width, format type, name and units from BUFR TABLE B. If the element is not defined in TABLE B, 'IERR' is returned non-zero. The BUFR tables are loaded automatically if not already in memory.

SUBPROGRAMS IPBTAB

- INTRINSICS ICHAR
- CALLED FROM DECOD4, ENBUFR, ENCOD4

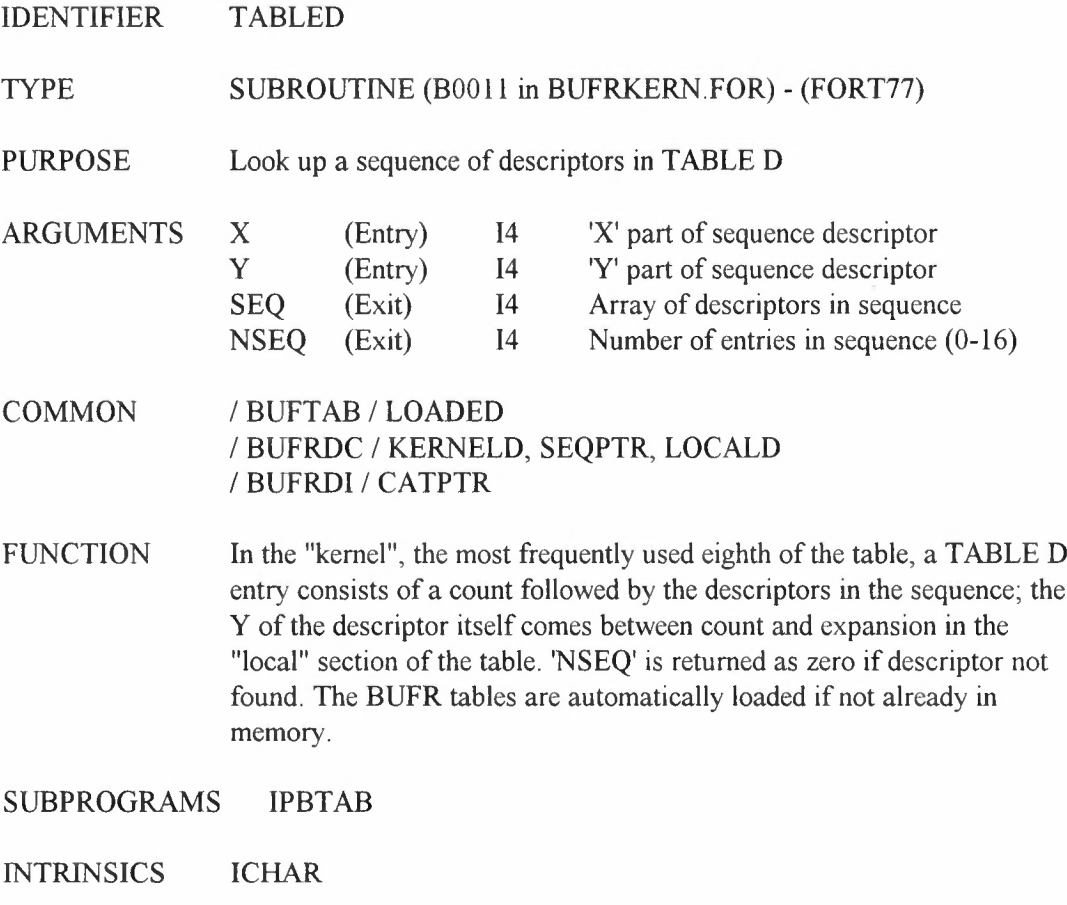

CALLED FROM DECOD4, ENBUFR

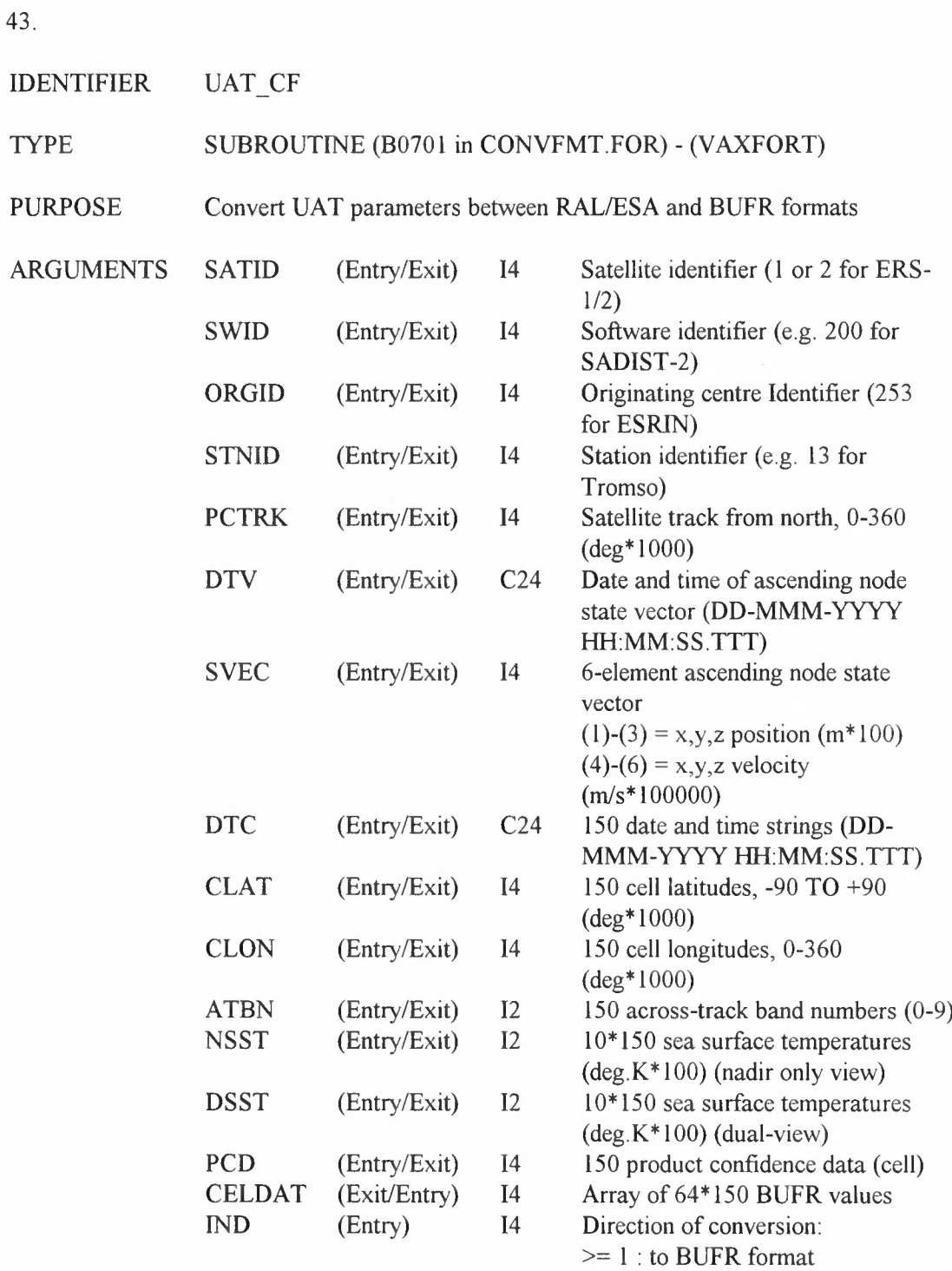

 $<= 0:$  to ESA format

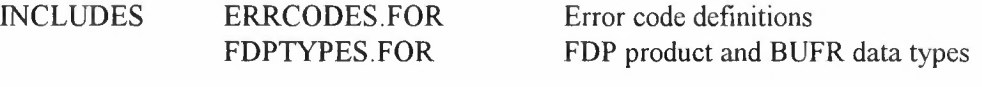

- FUNCTION Converts UAT parameters between RAL/ESA format (see Refs 1 and 2) and BUFR format (Ref 3). Direction of conversion controlled by value of 'IND'. The BUFR format parameters are contained in the integer array 'CELDAT'.
- SUBPROGRAMS HOR CF
- INTRINSICS BTEST, FLOAT, IBSET, MOD, NINT
- CALLED FROM B2T\_UAT, DEBUFR\_UAT, ENBUFR\_UAT,T2B\_UAT

REFERENCES 1) P. BAILY: SADIST-2 V100 PRODUCTS. ER-TN-RAL-AT-2164, 6 September 1995. 2) ERS-2 Kiruna station user interface specification.ER-IS-MDA-GS-20 I0, Issue 1/0, 5 April 1994 3) ERS Products: WMO FM94 BUFR Format. ER-IS-UKM-GS-0001, Issue 4/1, May 1999

 $\overline{\phantom{a}}$ 

# IDENTIFIER UAT IO

# TYPE SUBROUTINE (U0001 in FDPIO.FOR) - (VAXFORT)

#### PURPOSE ERS-1/2 UAT product input/output routine (SADIST-2)

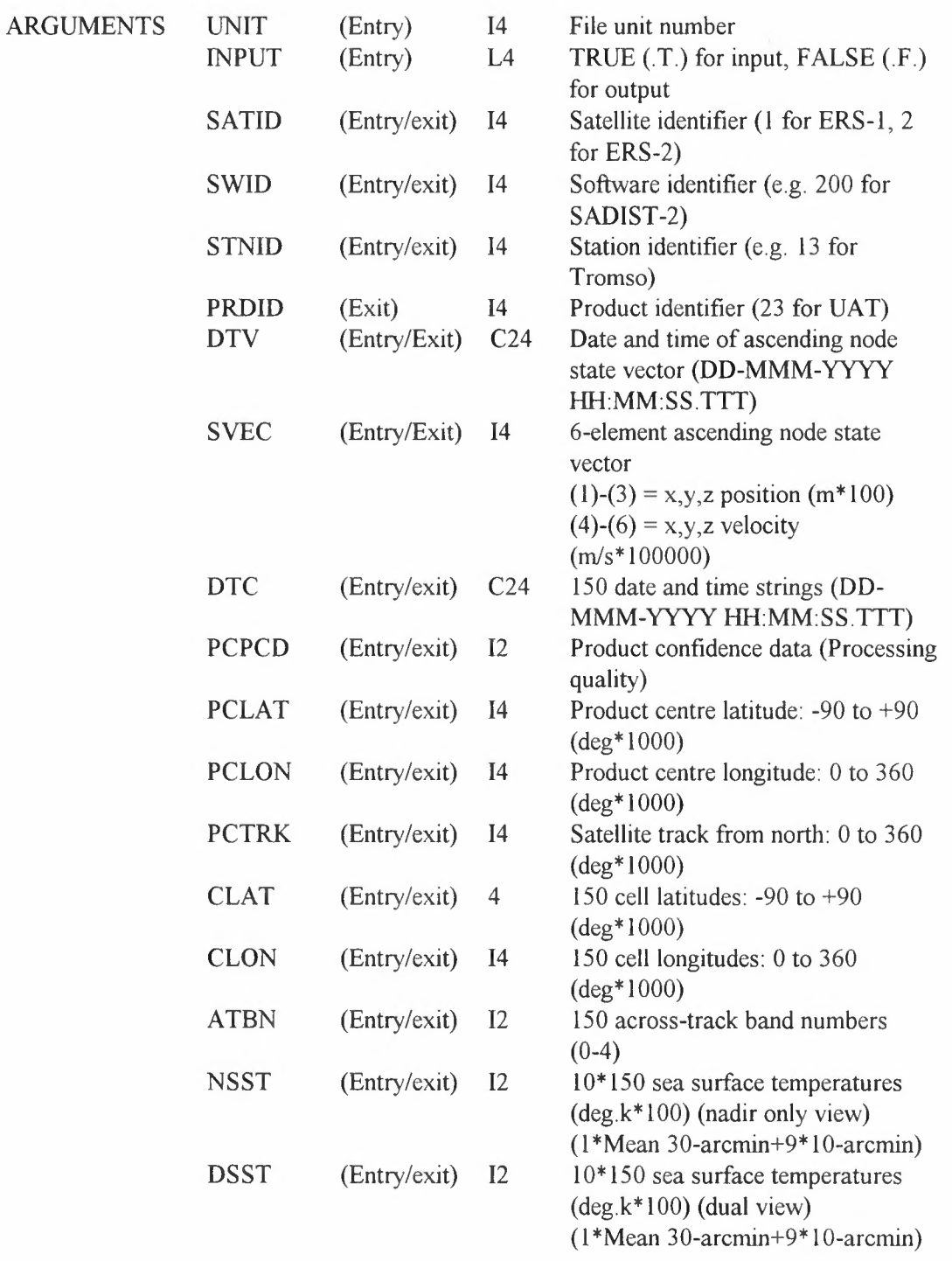

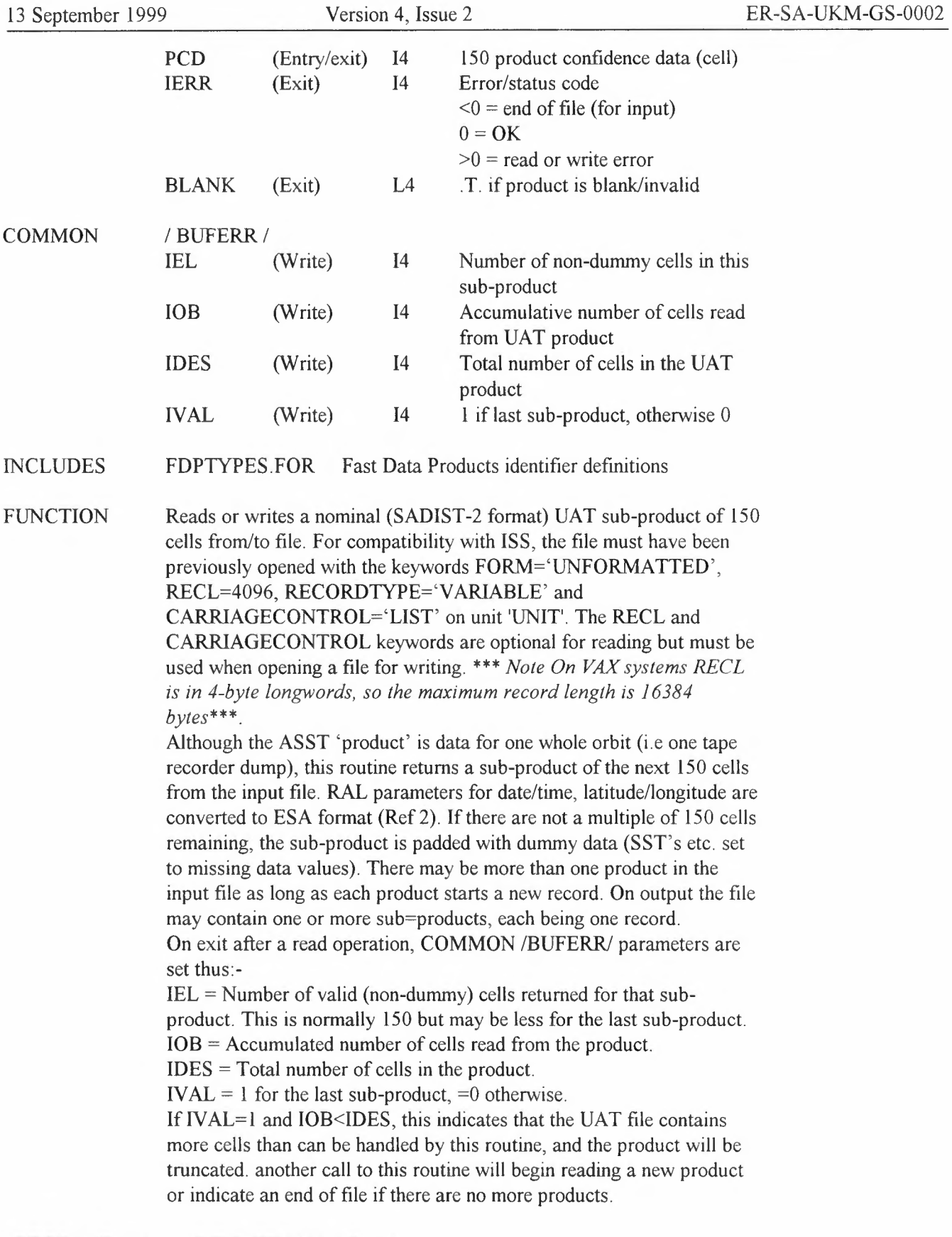

#### SUBPROGRAMS DT2I, JULIAN\_TO\_DATIM

decddd.doc 60

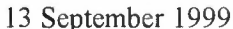

INTRINSICS CHAR, ICHAR, INDEX, INT, MOD, NINT

CALLED FROM B2T\_UAT, DEBUFR\_UAT, ENBUFR\_UAT, T2B\_UAT

REFERENCES 1) P.Bailey. SADIST-2 V100 products. ER-TN-RAL-AT-2164, 6 September 1995. 2) ERS-2 Kiruna station user interface specification. ER-IS-MDA-GS-2010, Issue 1/0, 5 APR 1994.

#### 45. IDENTIFIER URA CF TYPE SUBROUTINE (B0702 in CONVFMT.FOR) - (VAXFORT) PURPOSE Convert URA parameters between ESA and BUFR formats ARGUMENTS SATID (Entry/Exit) I4 Satellite identifier (1 or 2 for ERS- $1/2)$ SWID (Entry/Exit) I4 Software identifier (e.g. 321 for V3.21) ORGID (Entry/Exit) 14 Originating centre Identifier (253 for ESRIN) STNID (Entry/Exit) I4 Station identifier (e.g. 13 for Tromso) PCTRK (Entry/Exit) I4 Satellite track from north, 0-360 (deg\*lOOO) DTV (Entry/Exit) C24 Date and time of ascending node state vector (DD-MMM-YYYY HH:MM:SS.TTT) SVEC (Entry/Exit) I4 6-element ascending node state vector  $(1)$ - $(3)$  = x,y,z position (m\*100)  $(4)-(6) = x, y, z$  velocity  $(m/s*100000)$ DTC (Entry/Exit) C24 77 date and time strings (DD-MMM-YYYY HH:MM:SS.TTT) CLAT (Entry/Exit) I4  $77$  cell latitudes, -90 to +90 (deg\* 1000) CLON (Entry/Exit) 14 77 cell longitudes, 0-360 (deg\*lOOO)  $SPD$  (Entry/Exit) I2 77 wind speeds  $(m/s*100)$ SDS (Entry/Exit) 12 77 standard.deviation wind speed  $(m/s*10000)$ SWH (Entry/Exit) I2 77 significant wave height (m\* 100) SDH (Entry/Exit) I2 77 standard.deviation SWH (m\* 10000) ALT (Entry/Exit) I4 77 altitudes (m\*100) SDA (Entry/Exit) I4 77 standard.deviation altitude  $(m*10000)$ NBA (Entry/Exit) I2 77 number of blocks in average AVP (Entry/Exit) I2 77 average peakiness (\*100) AVS (Entry/Exit) I2 77 average backscatter (db\*100) IED (Entry/Exit) I2 77 integrated electron density  $(\log(m^{-2})$ <sup>\*</sup> 1000) CAL (Entry/Exit) Il 77 calibration status

IMD (Entry/Exit) I 77 instrument mode

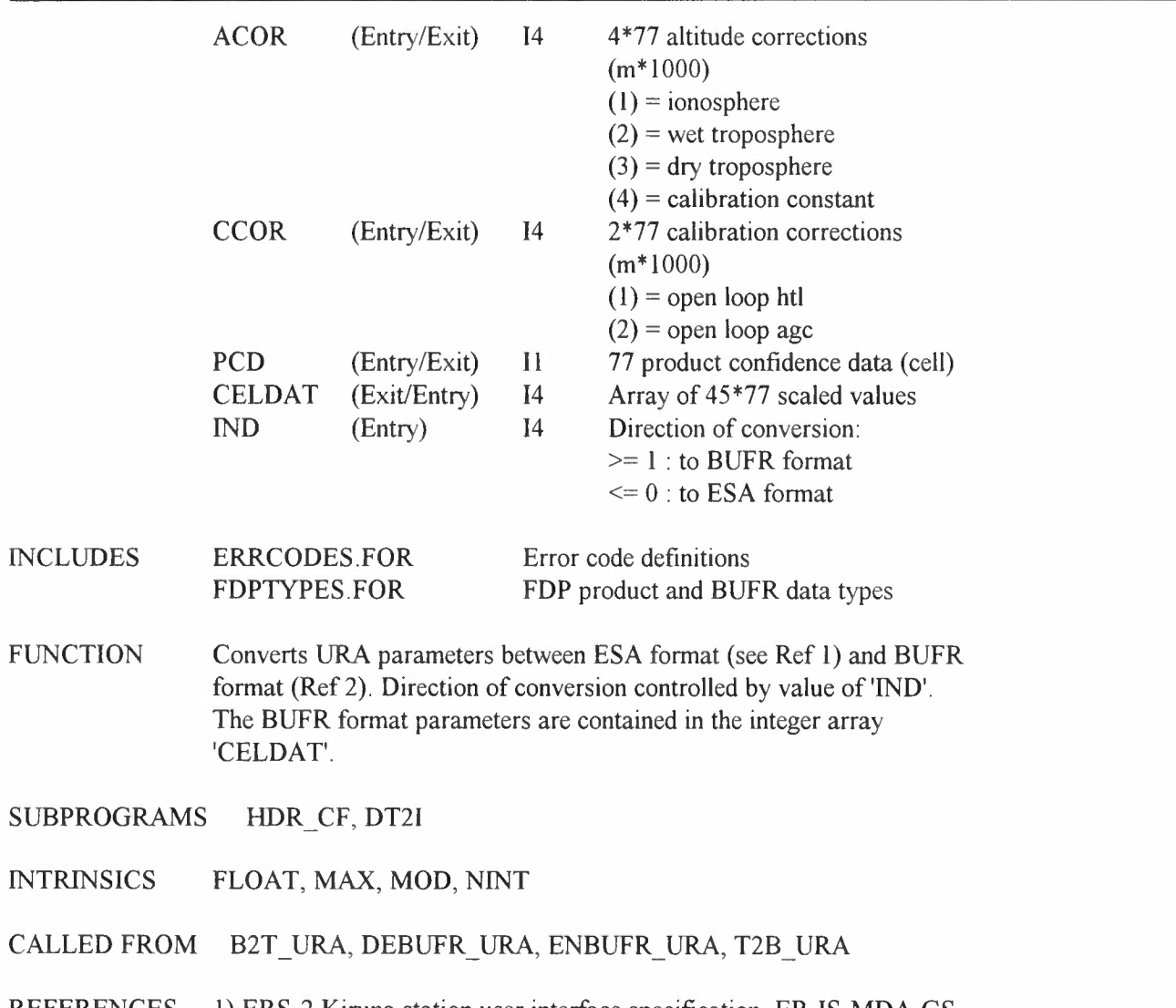

REFERENCES 1) ERS-2 Kiruna station user interface specification. ER-IS-MDA-GS-2010, Issue 1/0, 5 Apr 94 2) ERS Products: WMO FM94 BUFR Format. ER-IS-UKM-GS-0001, Issue 4/1, Jan 1999

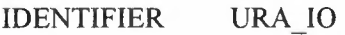

# TYPE SUBROUTINE (U0002 in FDPIO.FOR) - (VAXFORT)

PURPOSE ERS-1/2 URA product input/output routine

**ARGUMENTS** 

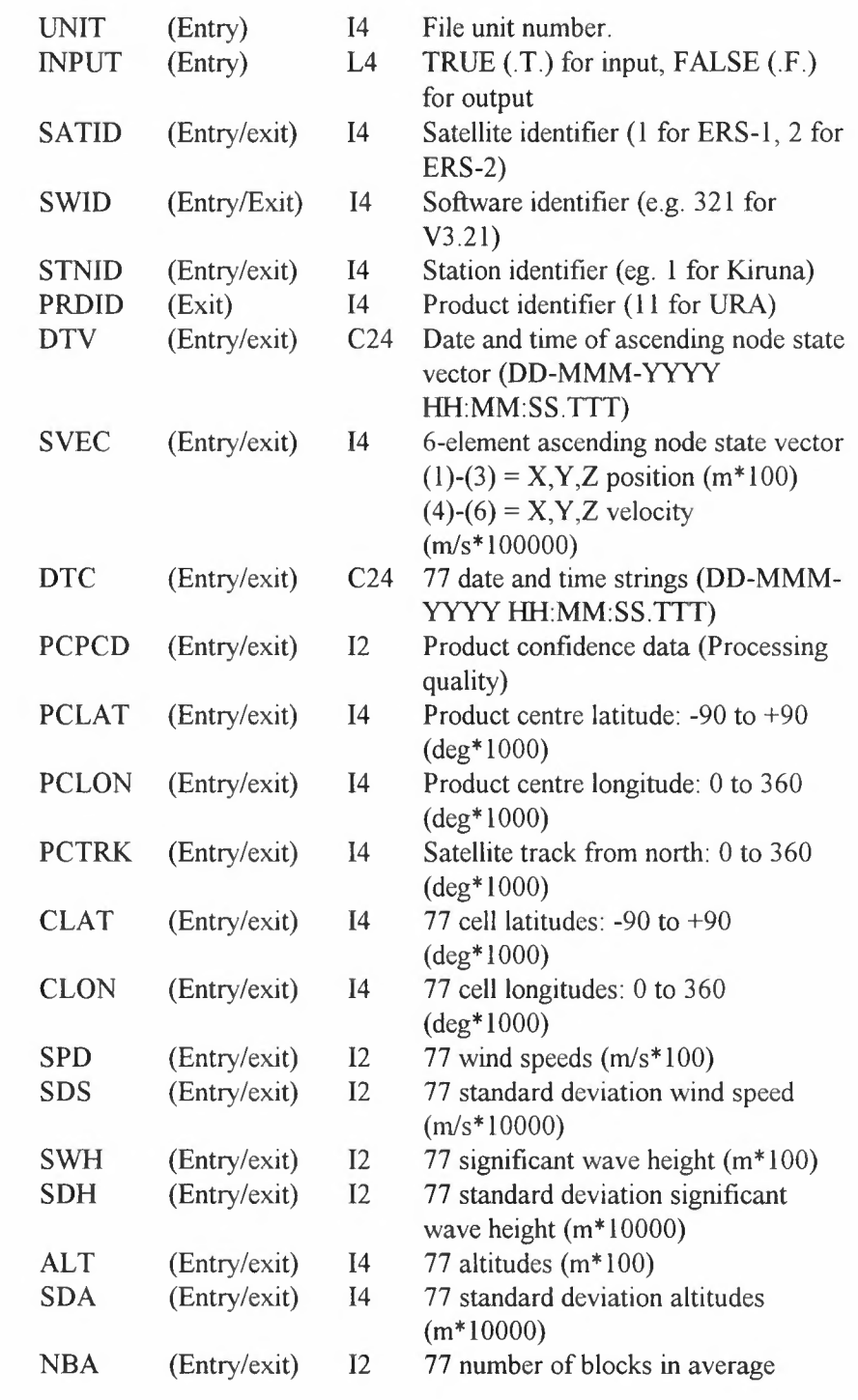

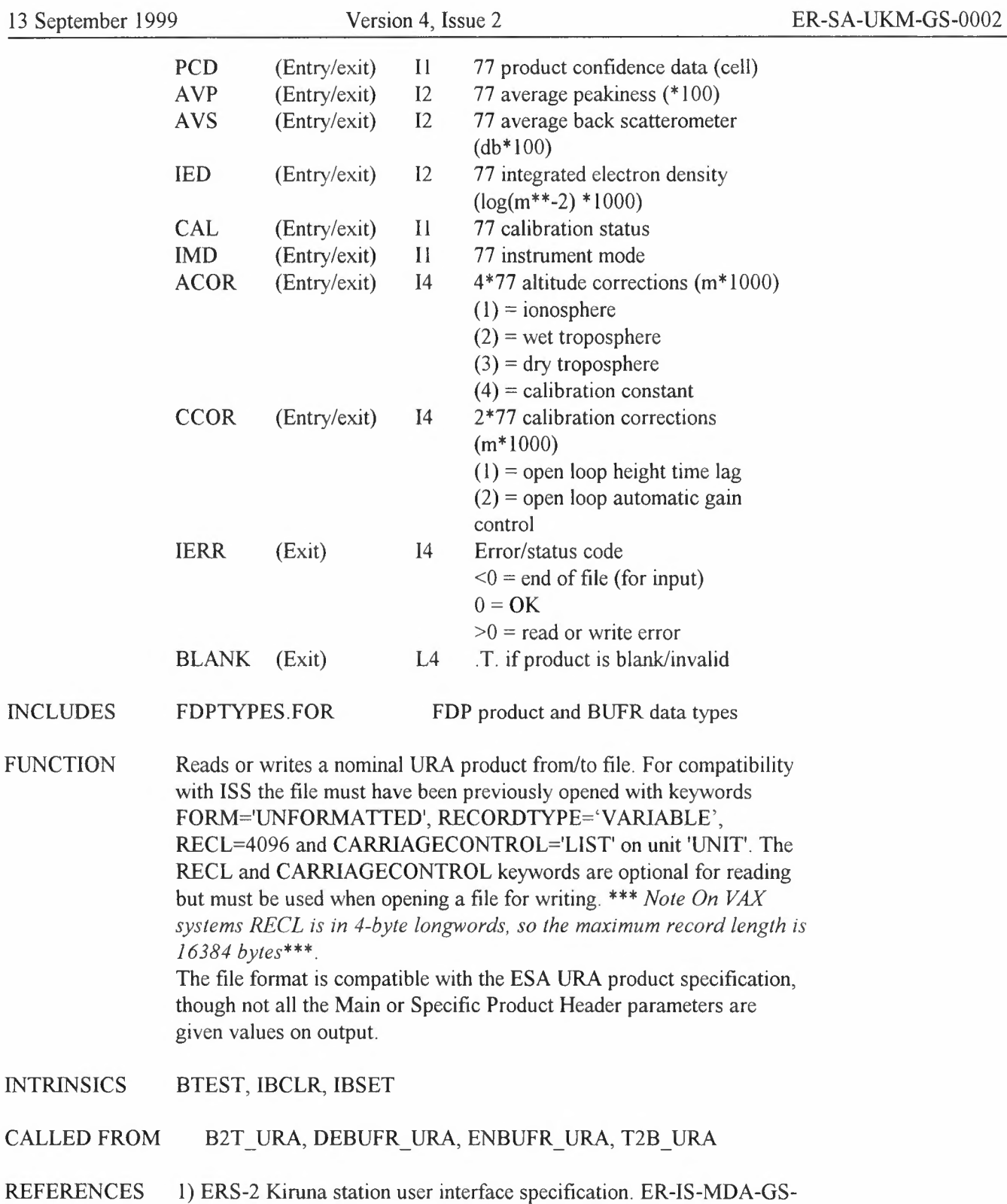

2010, Issue 1/0, 5 APR 1994.

IDENTIFIER UWAFIXED

TYPE INCLUDE (10001 in UWAFIXED.FOR) - (VAXFORT)

PURPOSE Include file for UWA fixed parameters

FUNCTION Provides nominal fixed values for UWA products, either not present in FOP file specifications, or as defaults (e.g. if the state vector is not valid).

INCLUDED IN UWA CF

REFERENCES UWA processing algorithm specification 2.0. ER-TN-ESA-GS-0342, Issue 1.0, Nov 95.

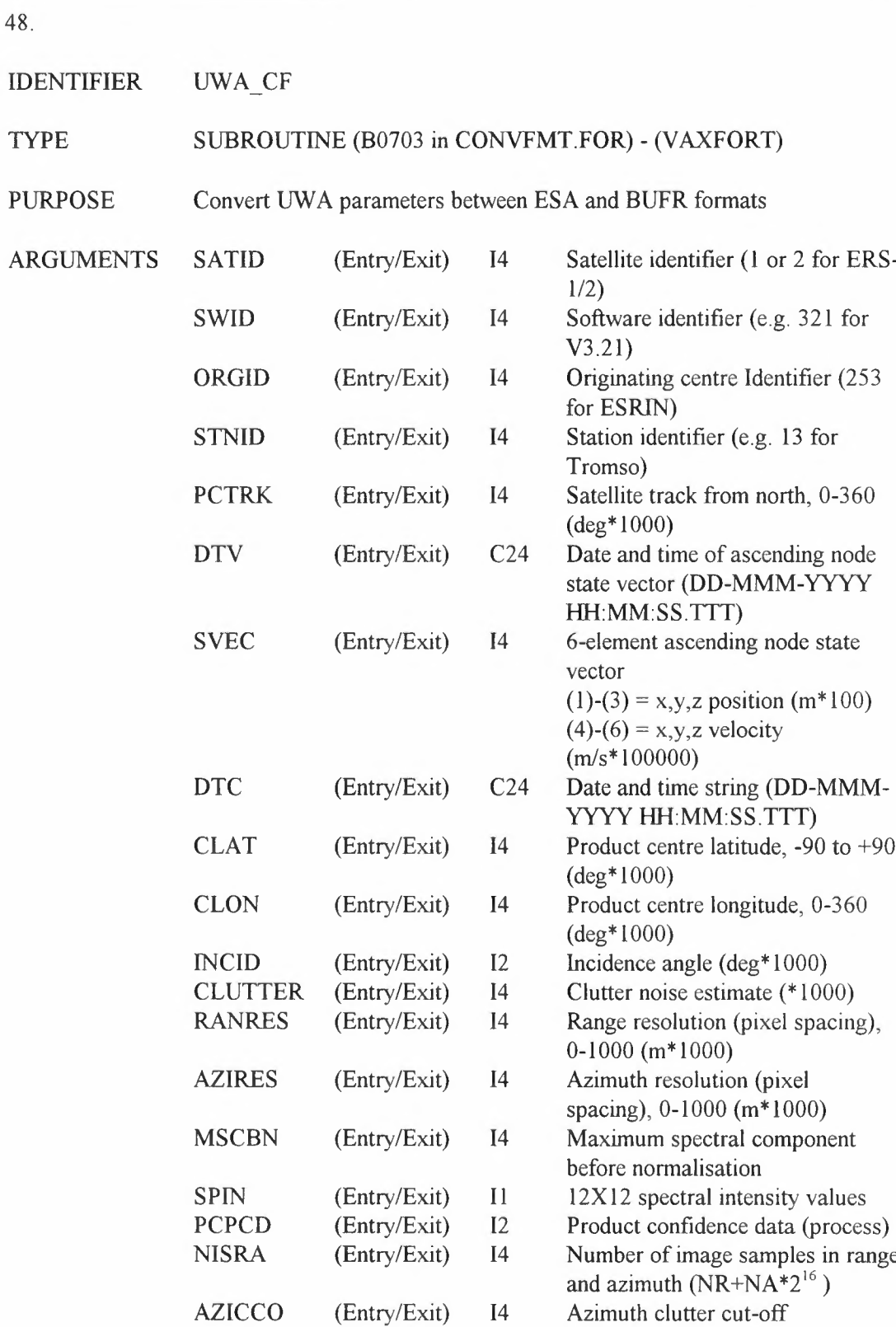

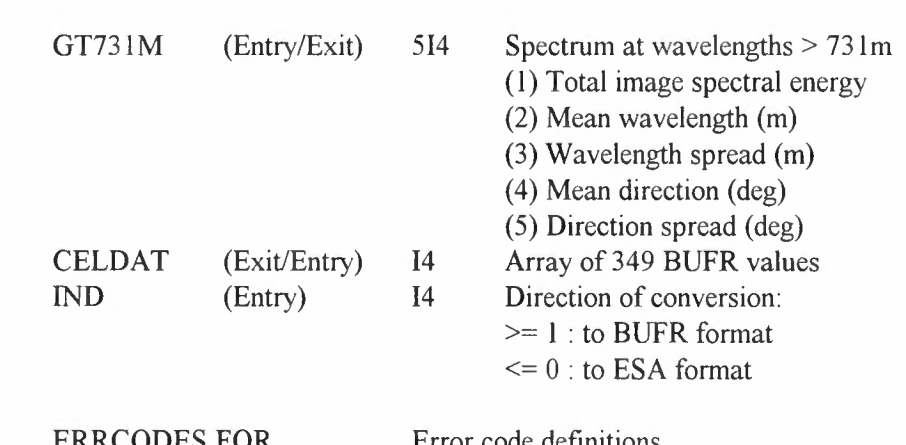

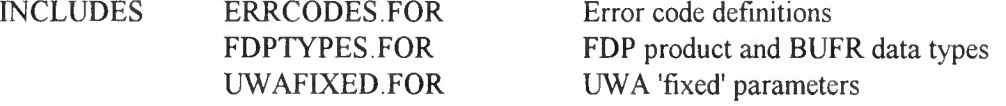

- FUNCTION Converts UWA parameters between ESA format (see Ref 1) and BUFR format (Ref 2). Direction of conversion controlled by value of 'IND'. The BUFR format parameters are contained in the integer array 'CELDAT'.
- SUBPROGRAMS HDR\_CF, ORBPAR
- INTRINSICS BTEST, FLOAT, IBSET, MIN, MOD, NINT
- CALLED FROM B2T\_UWA, DEBUFR\_UWA, ENBUFR\_UWA, T2B\_UWA
- REFERENCES 1) ERS-2 Kiruna station user interface specification. ER-IS-MDA-GS-2010, Issue 1/0, 5 Apr 94 2) UWA processing algorithm specification 2.0. ER-TN-ESA-GS-0342, Issue 1.0, Nov 95. 3) ERS Products: WMO FM94 BUFR Format. ER-IS-UKM-GS-0001, Issue 4/1, Jan 1999

#### IDENTIFIER UWA IO

# TYPE SUBROUTINE (U0003 in FDPIO.FOR) - (VAXFORT)

PURPOSE ERS-1/2 UWA product input/output routine

ARGUMENTS

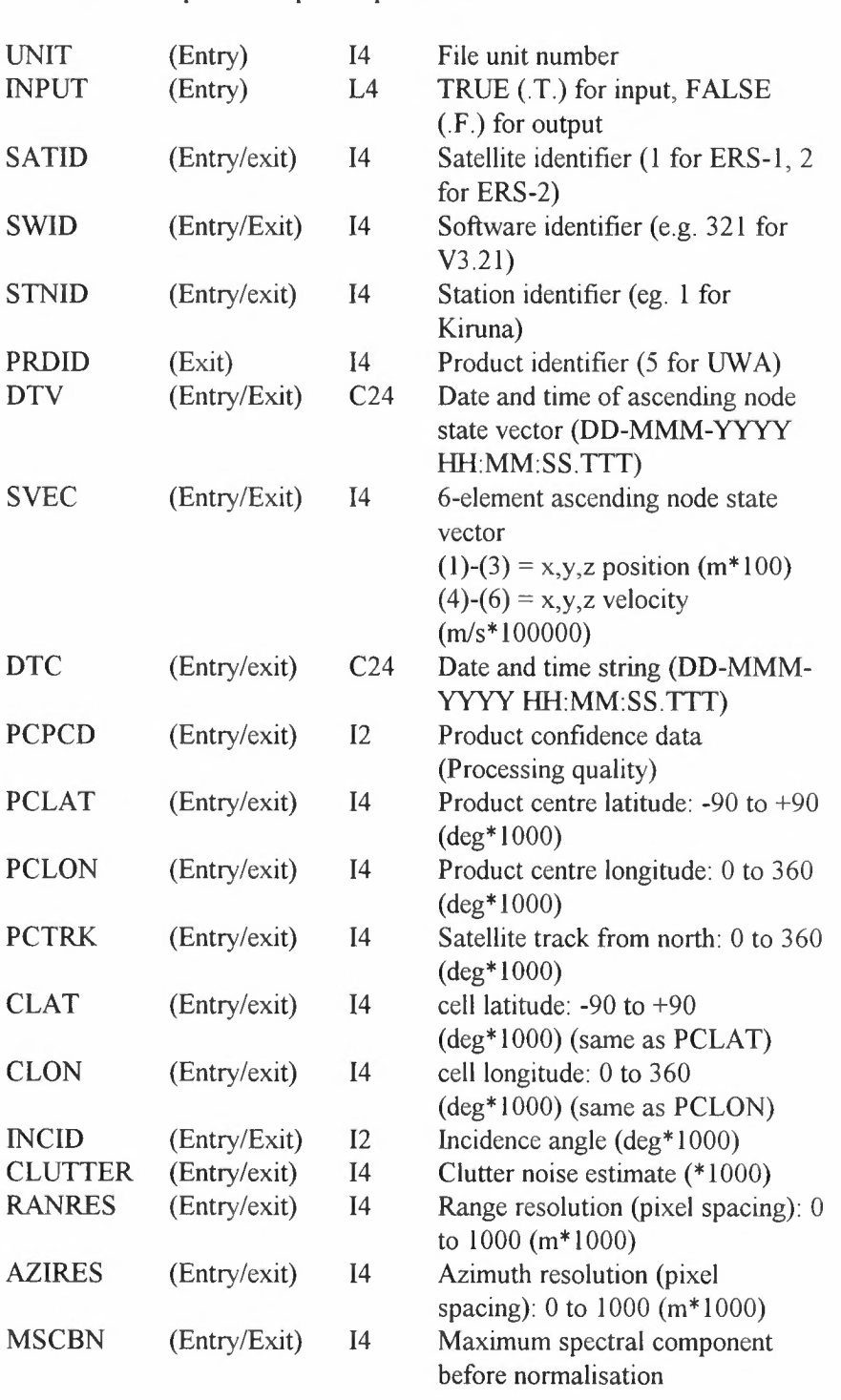

Į

 $\label{eq:2.1} \mathcal{L}(\mathcal{L}^{\text{c}}_{\text{c}}) = \mathcal{L}(\mathcal{L}^{\text{c}}_{\text{c}}) \otimes \mathcal{L}^{\text{c}}_{\text{c}}$ 

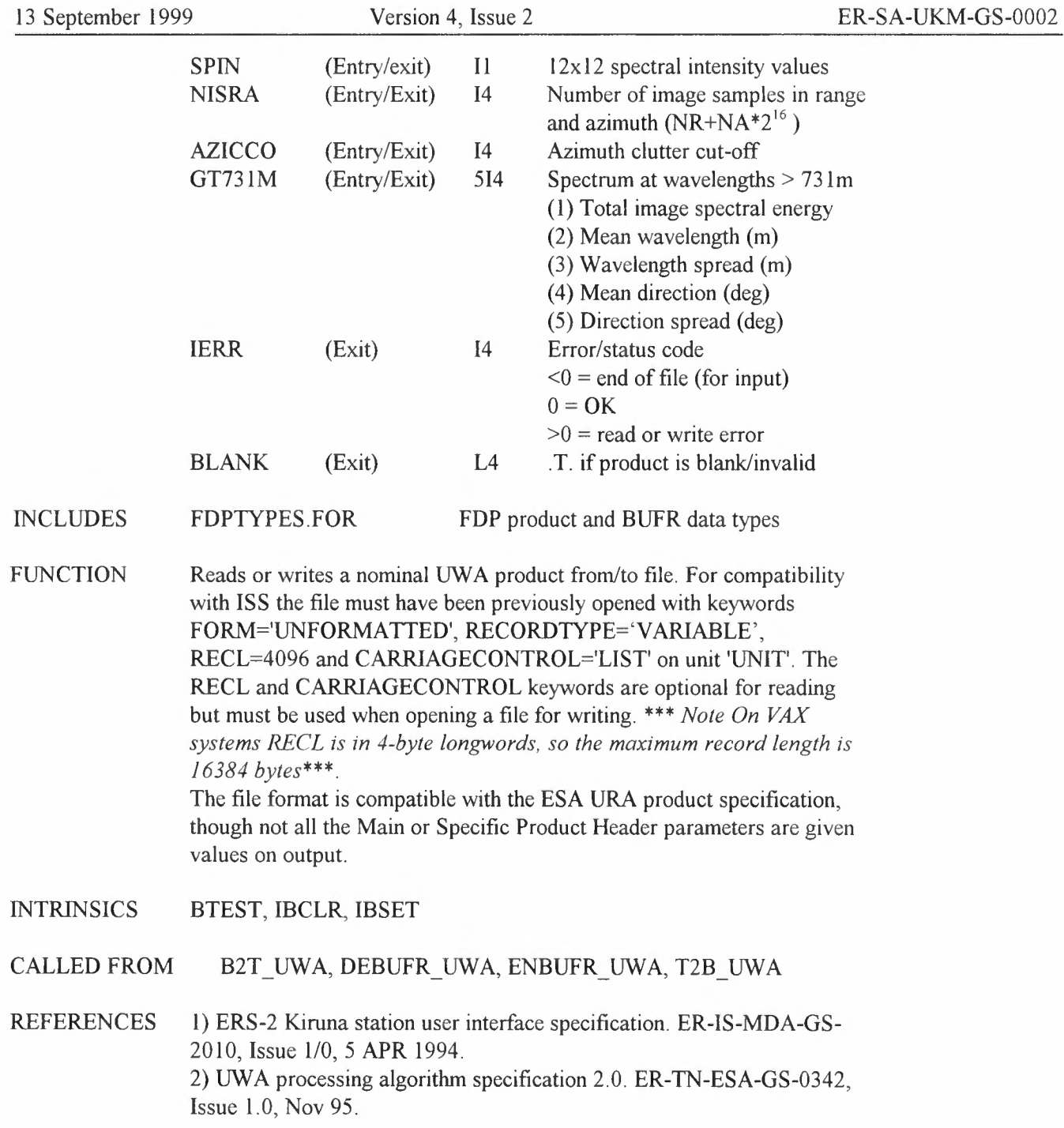

IDENTIFIER UWI\_CF

# TYPE SUBROUTINE (B0704 in CONVFMT.FOR) - (VAXFORT)

#### PURPOSE Convert UWI parameters between ESA and BUFR formats

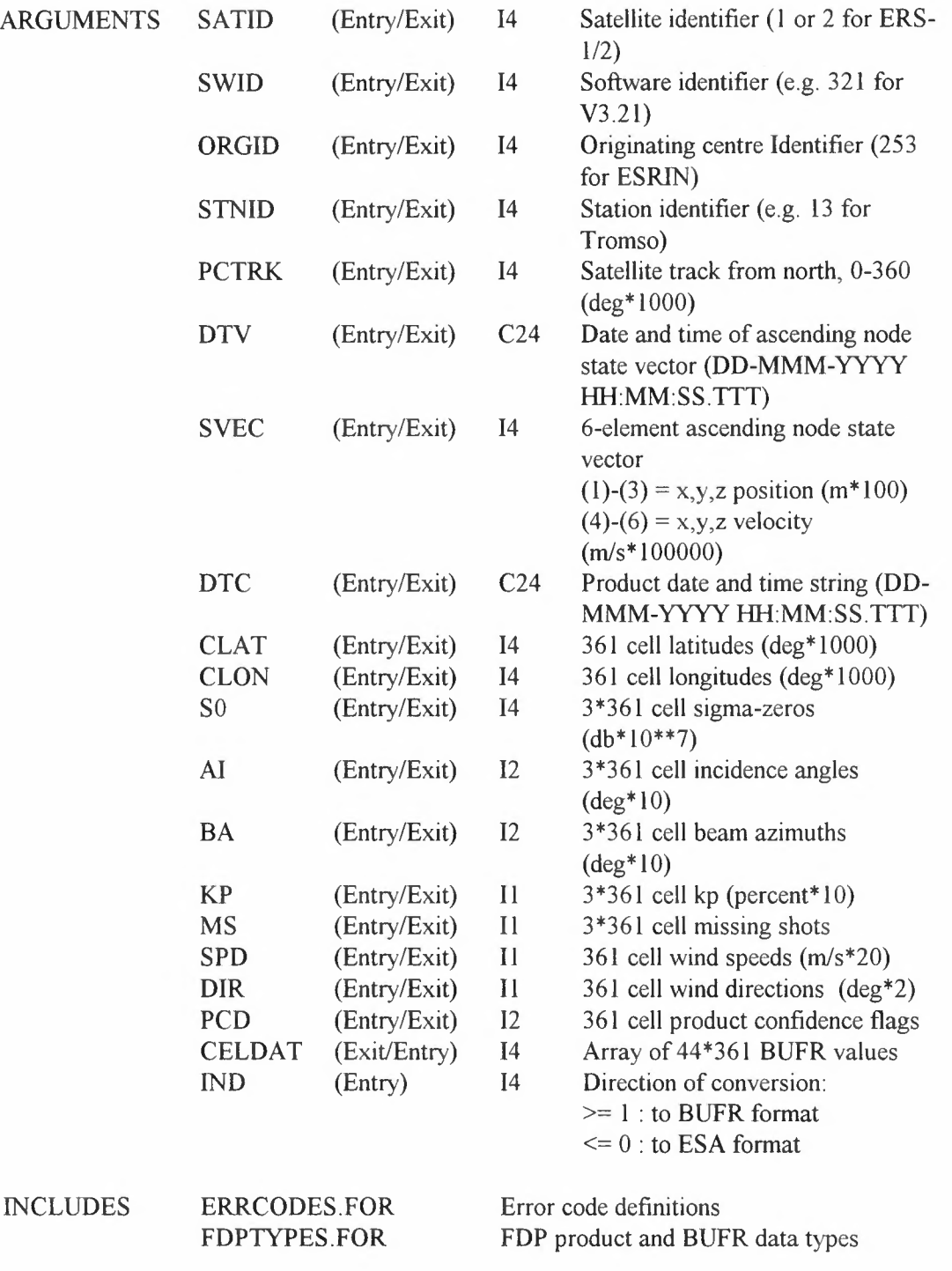
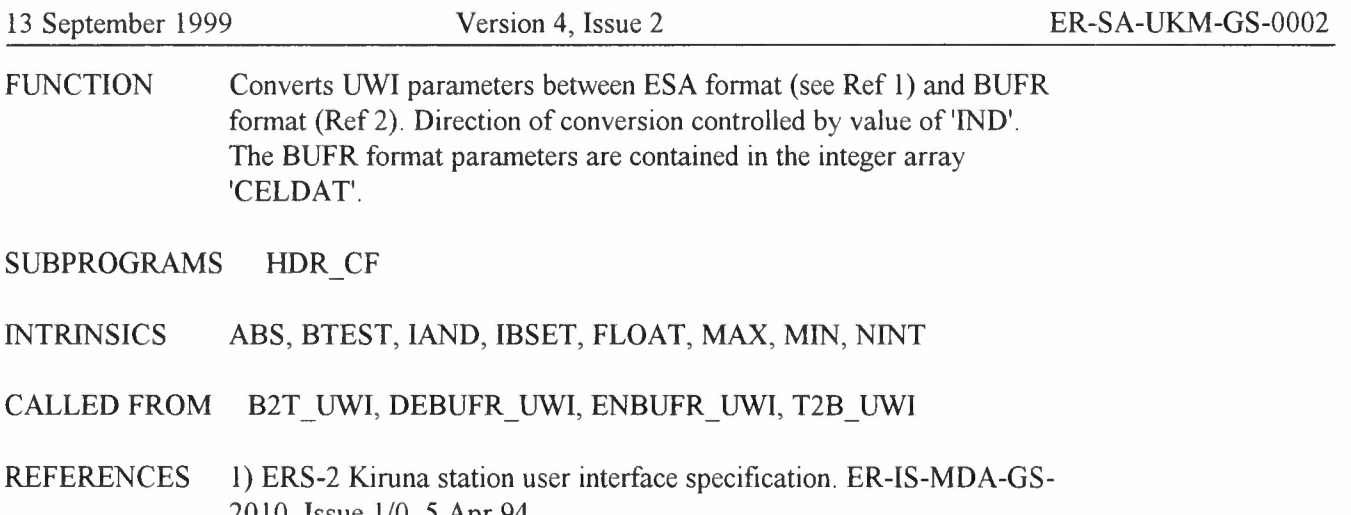

2010, Issue 1/0, 5 Apr 94 2) ERS Products: WMO FM94 BUFR Format. ER-IS-UKM-GS-0001, Issue 4/1, Jan 1999

## 51.

## IDENTIFIER UWI\_IO

## TYPE SUBROUTINE (U0004 in FDPIO.FOR) - (VAXFORT)

PURPOSE ERS-1/2 UWI product input/output routine

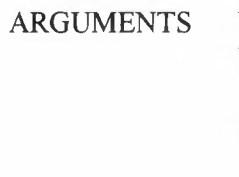

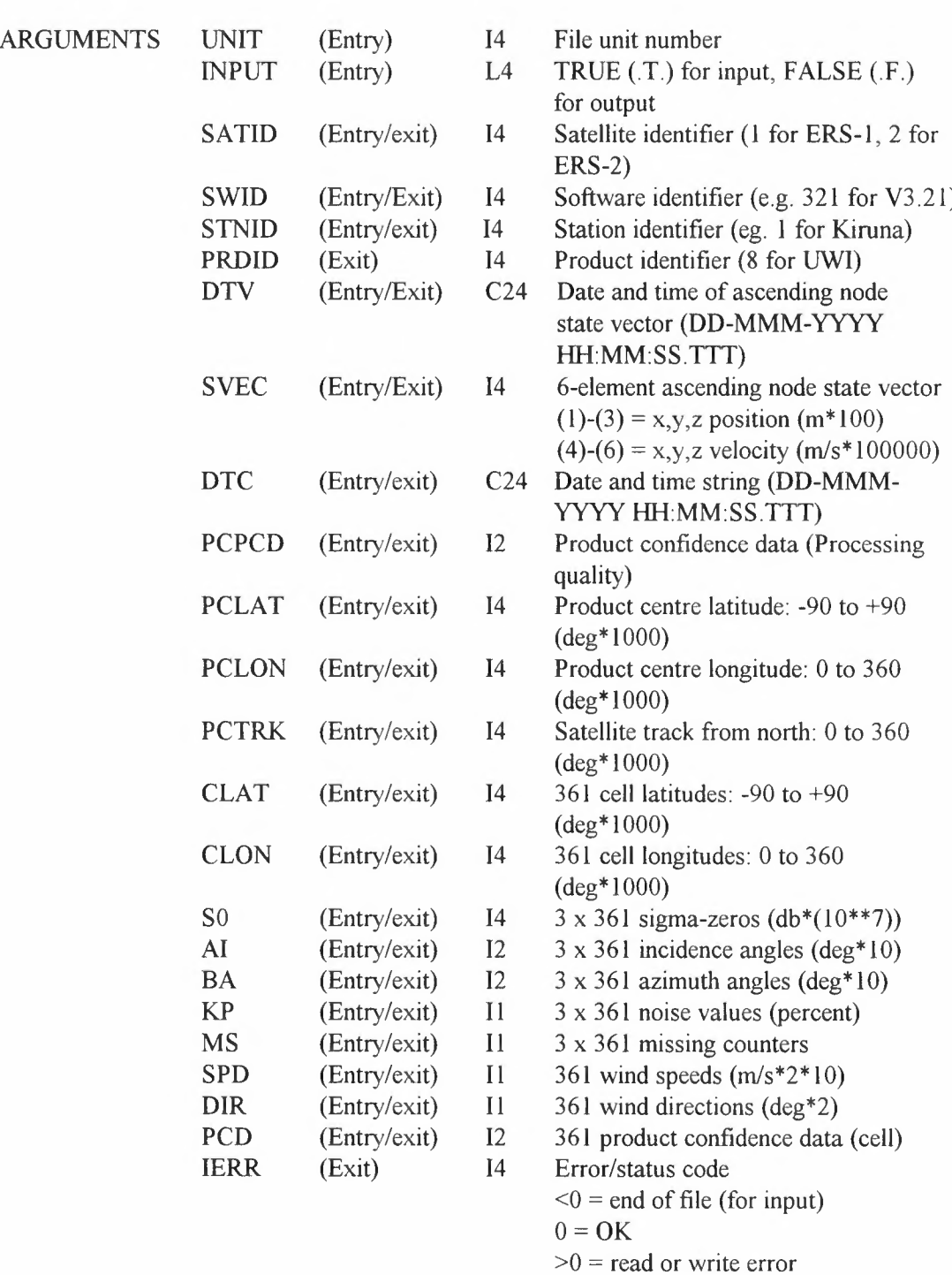

decddd.doc 73

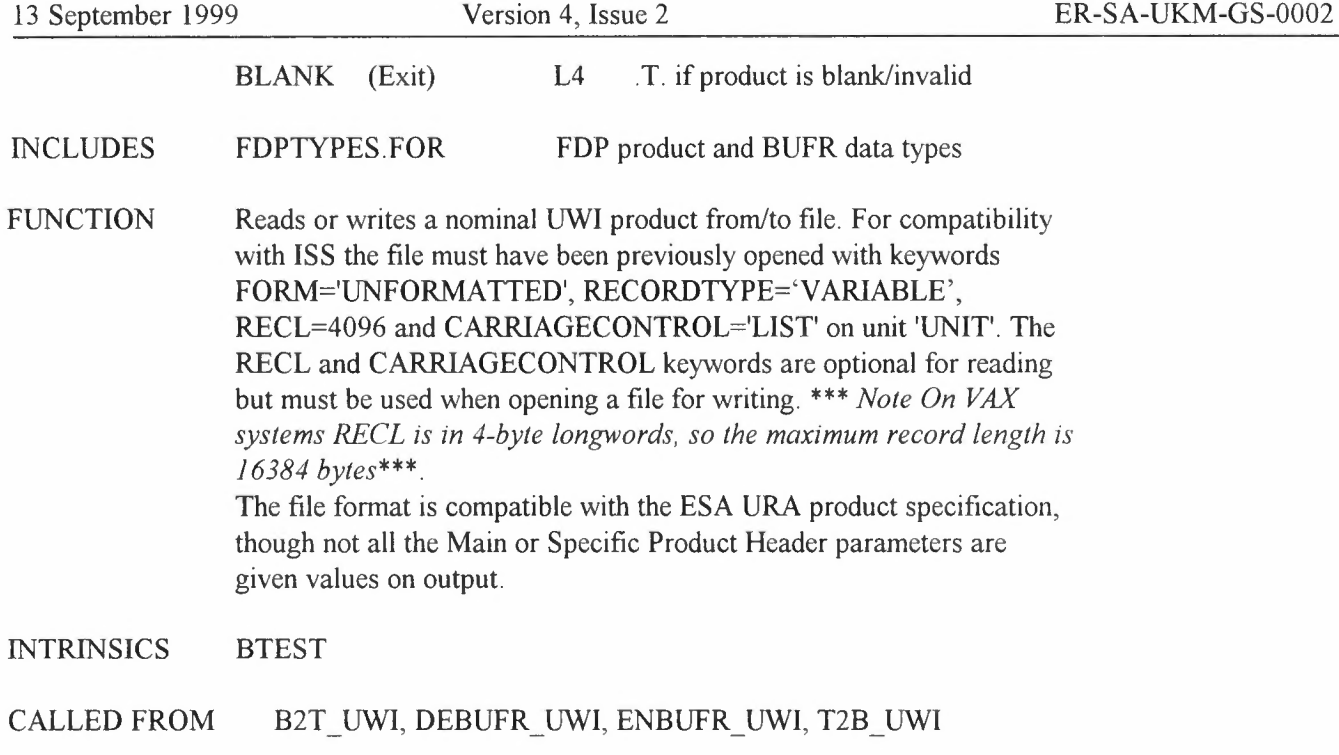

REFERENCES 1) ERS-2 Kiruna station user interface specification. ER-IS-MDA-GS-2010, Issue 1/0, 5 APR 1994.